# Mathematik II (2905)

Mathe ist nicht nur begreifbar,

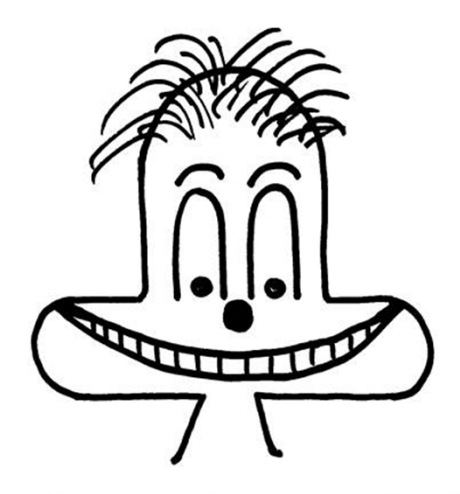

sondern macht sogar Spaß!

## Sommersemester 2017

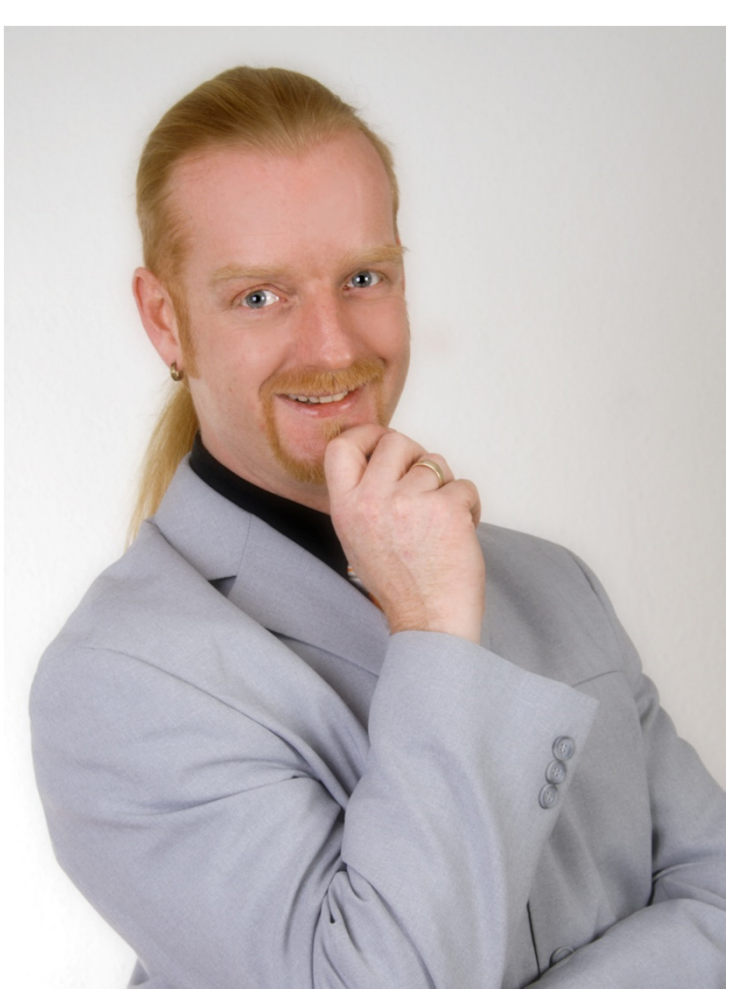

Torsten Schreiber

# Mathematik ist begreifbar...

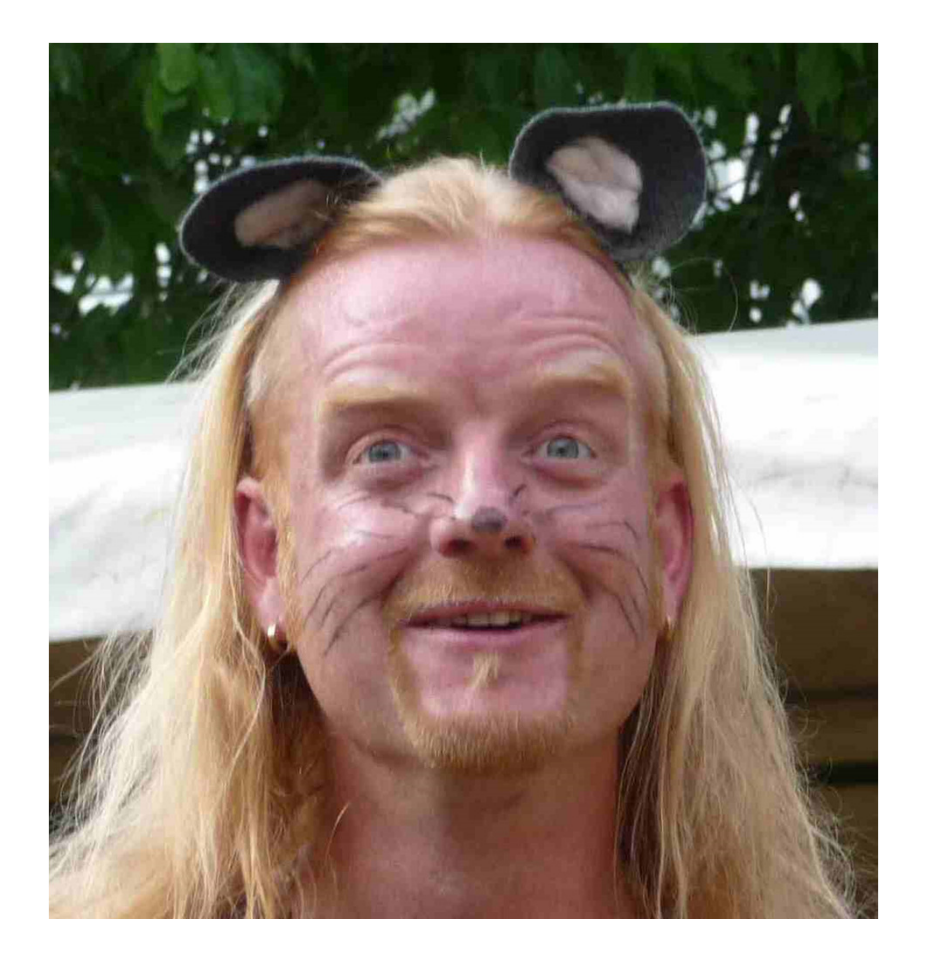

www.mathematik-guru.de

# ... und macht sogar Spaß!

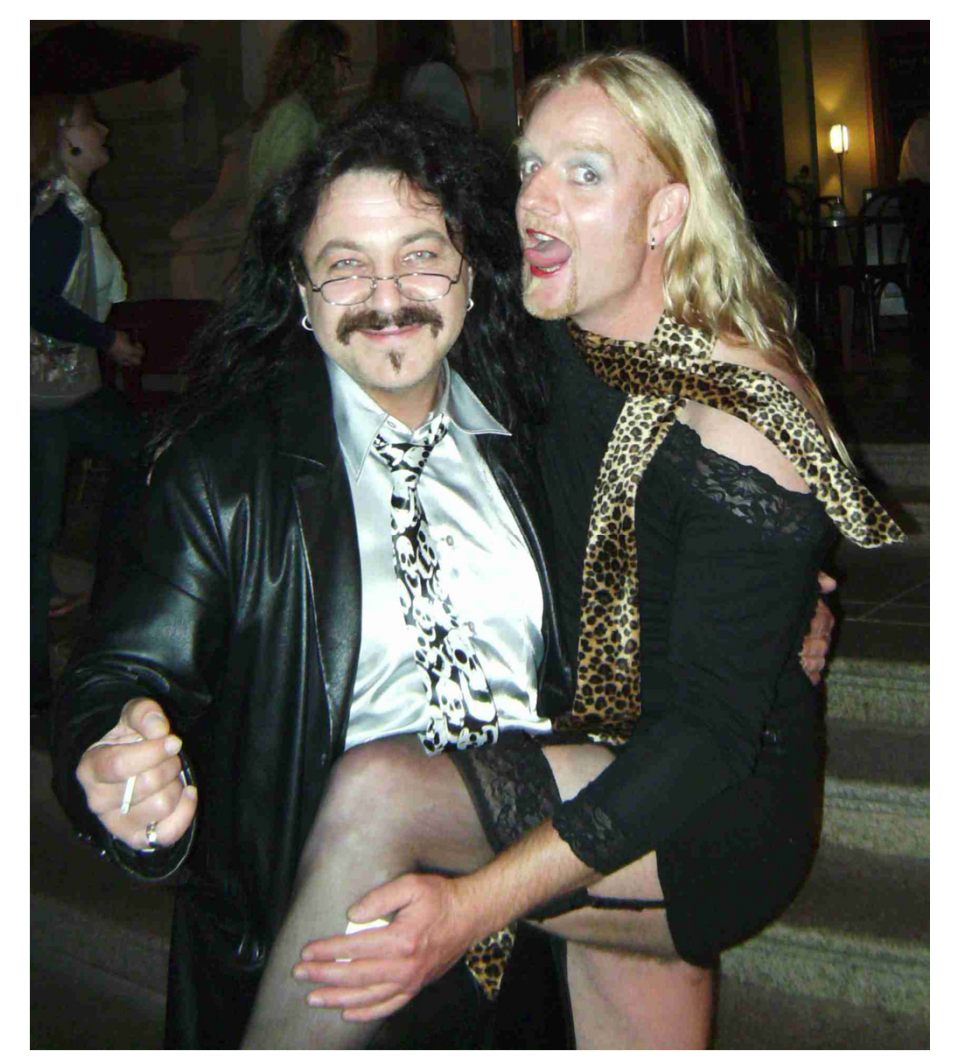

### schreiber@mathematik-guru.de

# Methodik meiner Veranstaltung

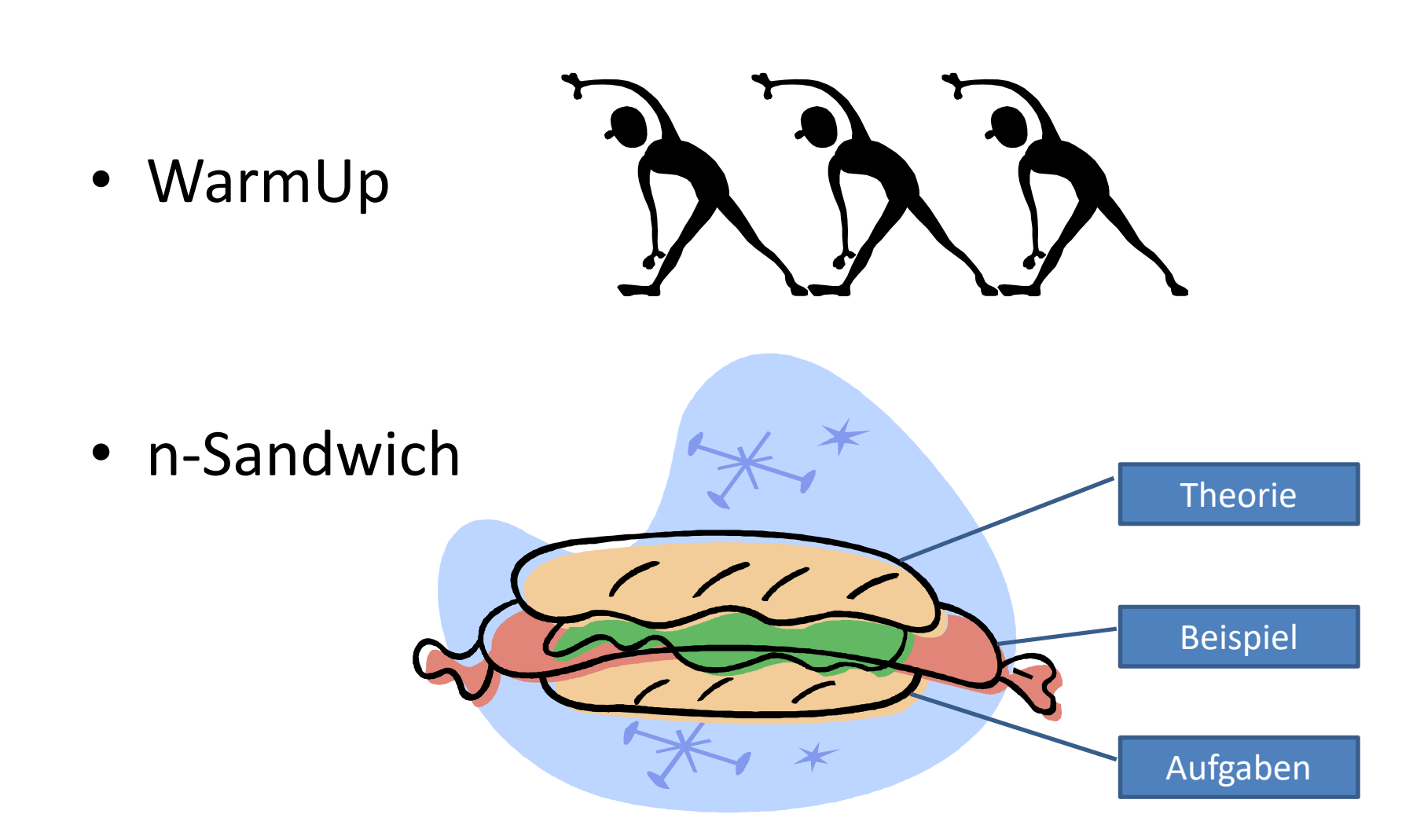

### Das können Sie bereits: Mathematik I

#### **Lernergebnisse / Kompetenzen**

 Die Studierenden haben mathematisches Grundlagenwissen für technische Studiengänge in den Bereichen Allgemeine Grundlagen, Vektoralgebra, Funktionen und Kurven und Differentialrechnung erworben. Sie haben sich die grundlegenden Methoden und Techniken der Anwendung der Mathematik erarbeitet und können diese im weiteren Studium und in der Praxis einsetzen.

#### **Inhalte**

- √ Allgemeine Grundlagen<br>Reweisverfahren Vollst (Beweisverfahren, Vollständige Induktion, Lineare Systeme, Binomischer Lehrsatz)
- Aussagenlogik, Folgen und Reihen, Gleichungen und Ungleichungen
- $\checkmark$  Vektoralgebra (Vektorrechnung in der Ebene, im Raum, Anwendungen in der Geometrie Anwendungen in der Mechanik) Geometrie, Anwendungen in der Mechanik)
- Funktionen und Kurven (Allgemeine Eigenschaften, Grenzwerte, Polynom-, Gebrochenrationale-, Potenz und Wurzel-, Algebraische-, Trigonometrische-, Exponential- und Logarithmusfunktionen)
- Differentialrechnung, Gruppierung und Lösungsansätze, Anwendungen der Differentialrechnung

## Komplexe Rechnung, Differential und Integralrechnung

#### **Lernergebnisse / Kompetenzen**

 Die Studierenden haben mathematisches Grundlagenwissen für technische Studiengänge in den Bereichen Komplexe Zahlen und Funktionen, Differential-und Integralrechnung, Differentialgleichungen, Laplace-Transformation erworben und können diese im weiteren Studium und in der Praxis anwenden.

Sie haben vertiefte Kenntnisse der mathematischen Vorgehensweisen erlangt und sind in der Lage praktische Problemstellungen mathematisch zu beschreiben, zu formulieren und zu lösen.

#### **Inhalte**

- Komplexe Zahlen und Funktionen (Darstellung, Algebraische-, Trigonometrische und Eulersche Form<br>der komplexen Zahl), Rechnen mit komplexen Zahlen (algebraische und geometrische Verfahren  $\checkmark$ der komplexen Zahl), Rechnen mit komplexen Zahlen (algebraische und geometrische Verfahren, Potenz, n-te Wurzel, Anwendungen der komplexen Rechnung)
- $\checkmark$  Integralrechnung einer Variabler (Unbestimmte und bestimmte Integrale, Grundintegrale, Integrationsmethoden, Praktische Anwendungen), Differential-und Integralrechnung mehrerer Variabler (Partielle Differentiation, Mehrfachintegrale, Anwendungen)
- Differentialgleichungen (Grundbegriffe, Lösungsansätze: Dgl 1. Ordnung, Lineare Dgl mit konstanten Koeffizienten, Anwendungen)
- $\checkmark$  Laplace-Transformation (Grundbegriffe, Eigenschaften der Laplace-Transformation, Laplace-<br>Transformierte einer neriodischen Eunktion, Anwendungen)  $\checkmark$ Transformierte einer periodischen Funktion, Anwendungen)

## **Die Klausur**

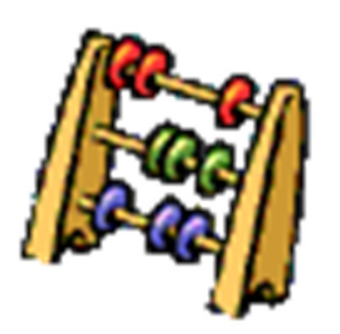

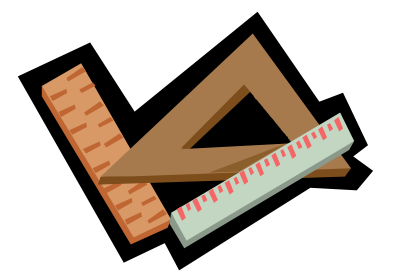

Theorie der schönen Zahlen

Taschenrechner brauchen wir nicht!

Bücher gehören in die Bibliothek (Ausnahme: 978-3527707447)

Alles was ich geschrieben habe, darf ich auch nutzen.

### **Das Grundlagen – Buch:**

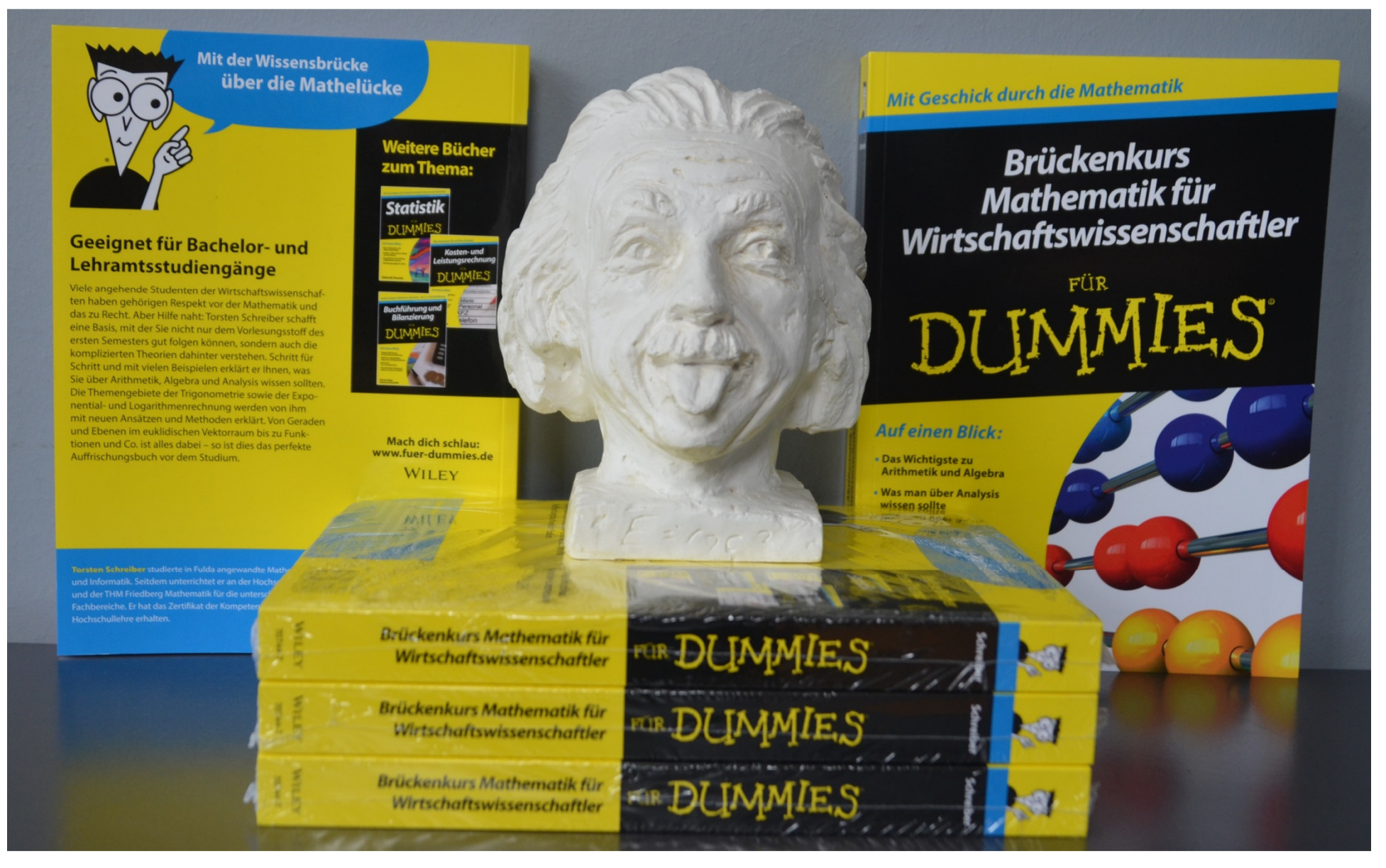

ISBN: 978-3527707447

### **Literaturverzeichnis**

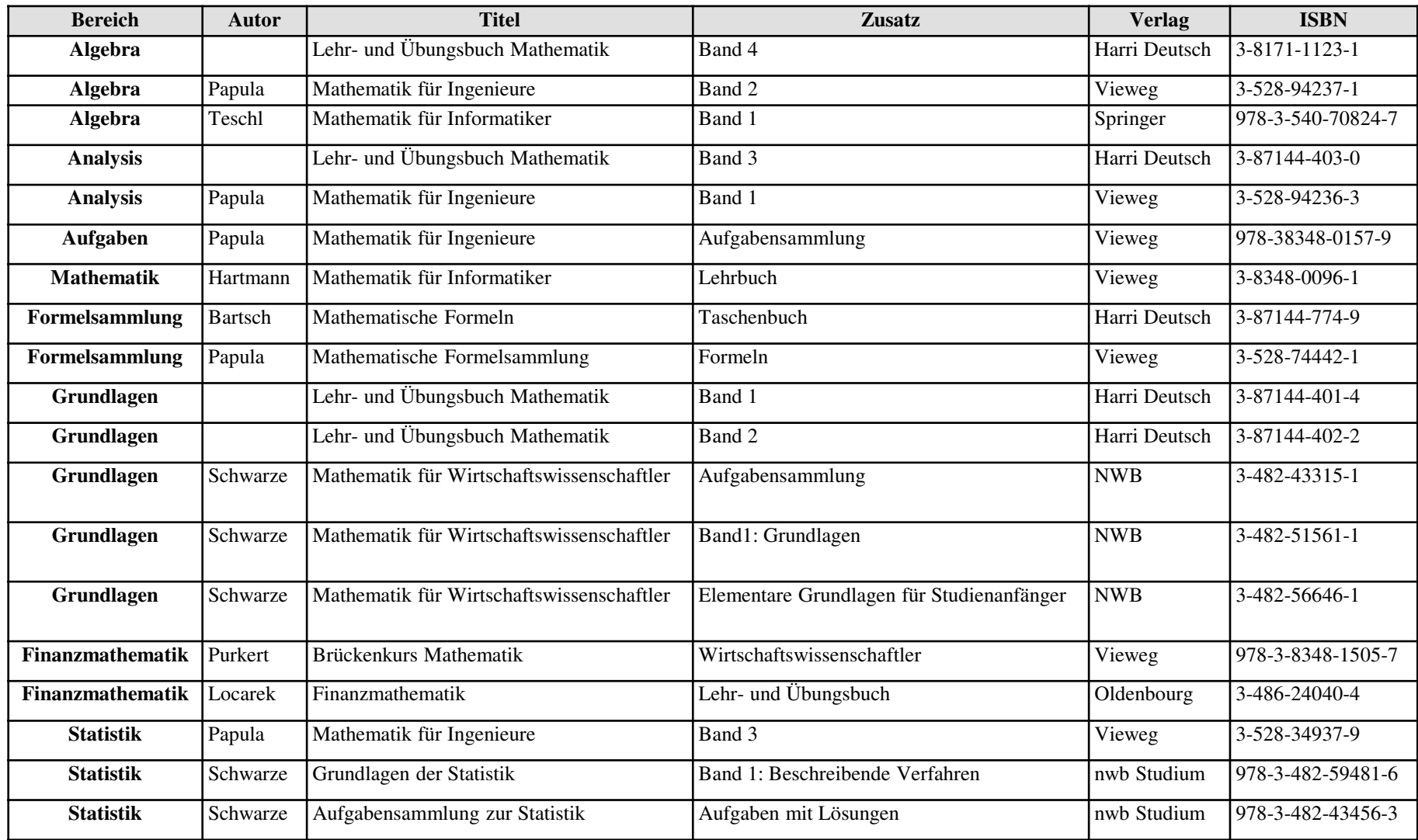

## **URKNALL DER MATHEMATIK**

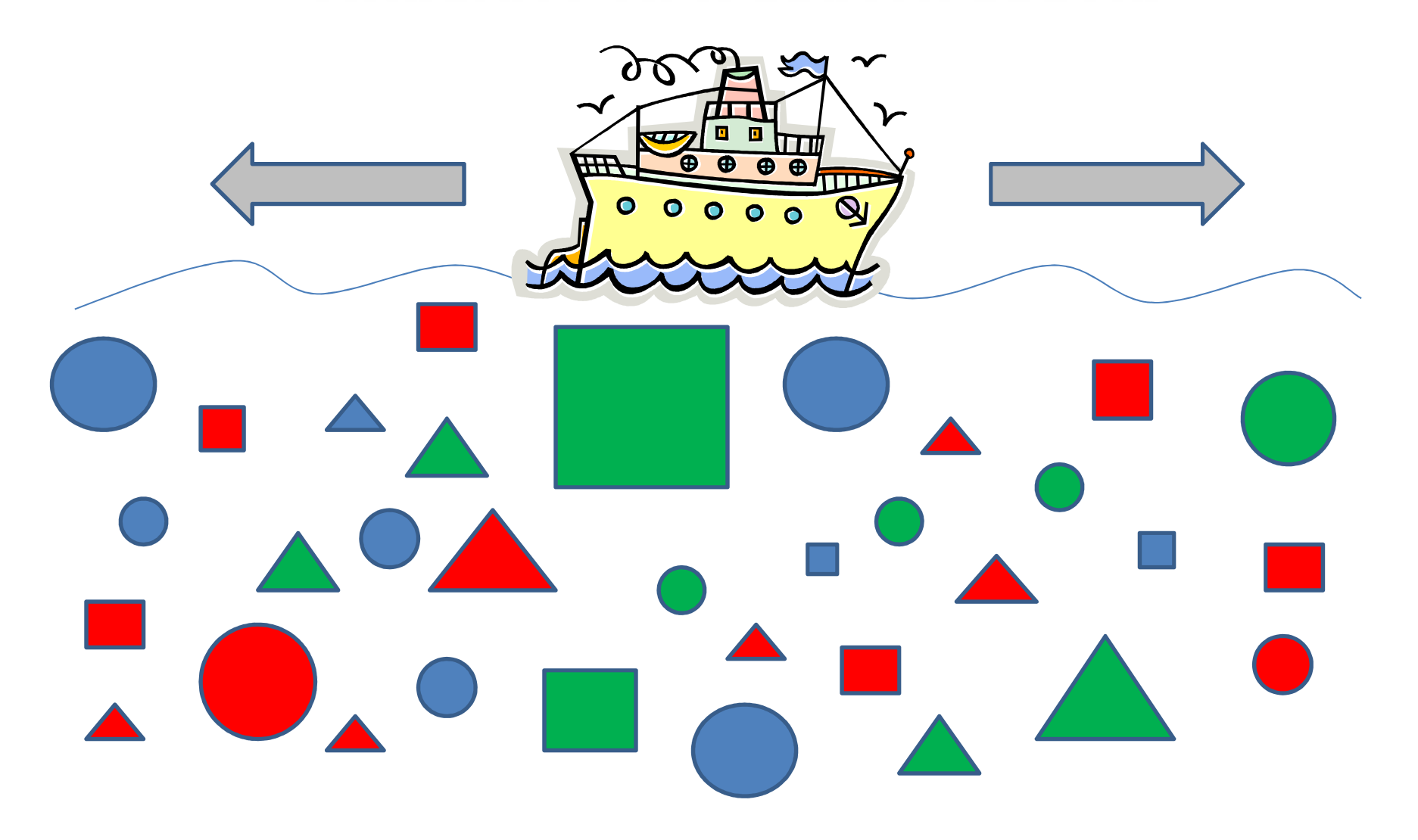

Torsten Schreiber 11

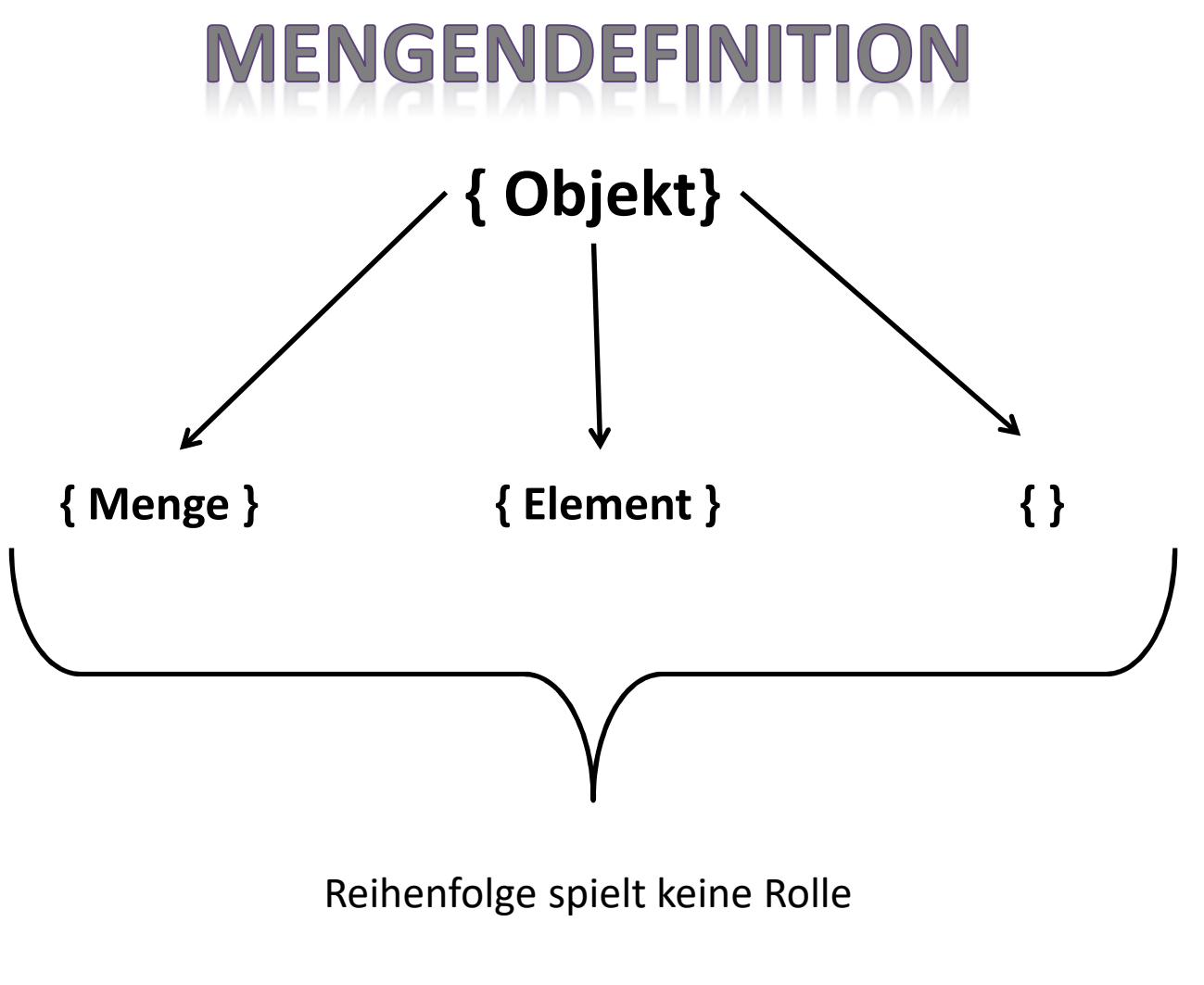

Unterscheidbarkeit der Objekte (redundanzfrei)

# OBJEKTFORMEN

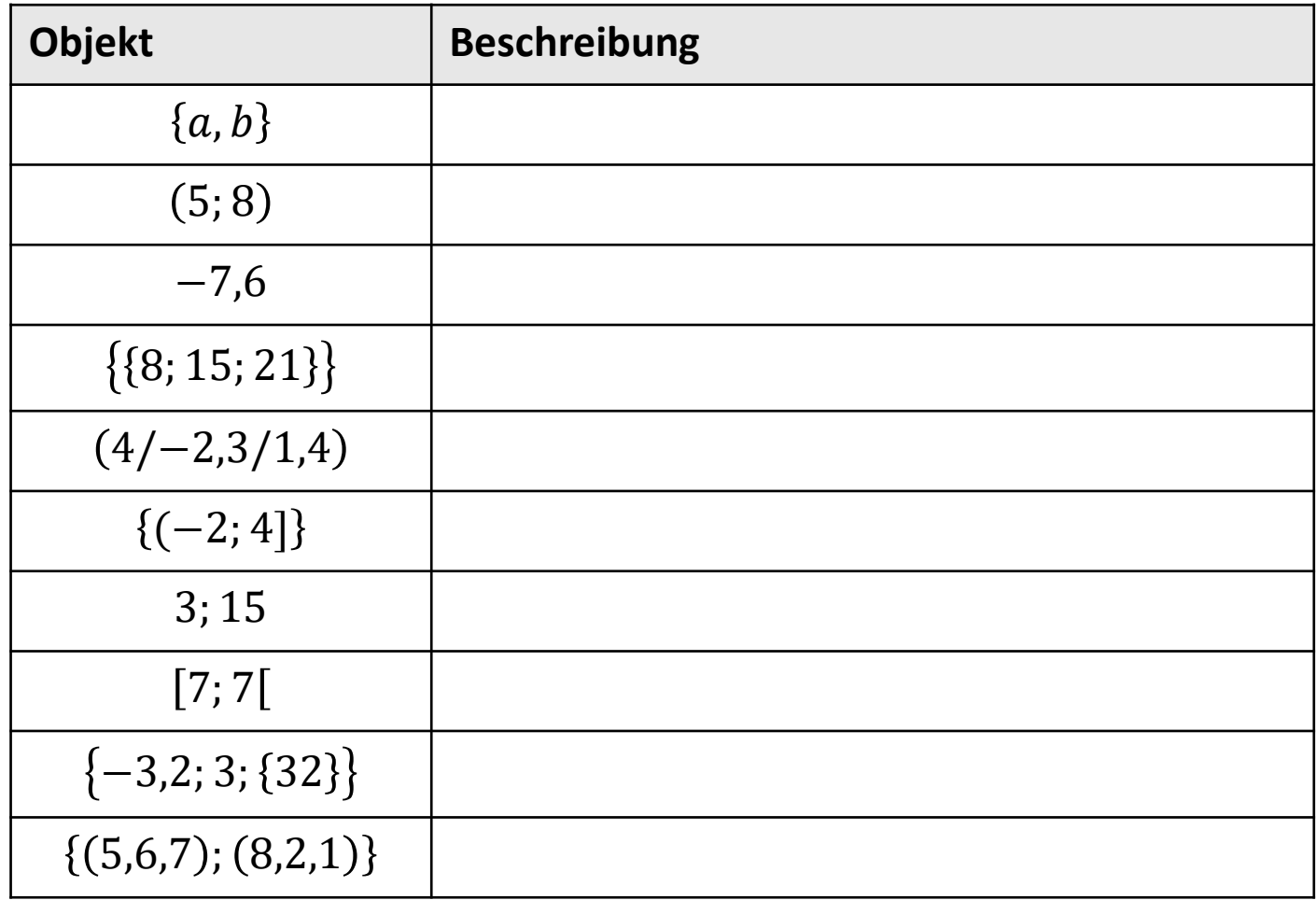

# OBJEKTFORMEN - LÖSUNG

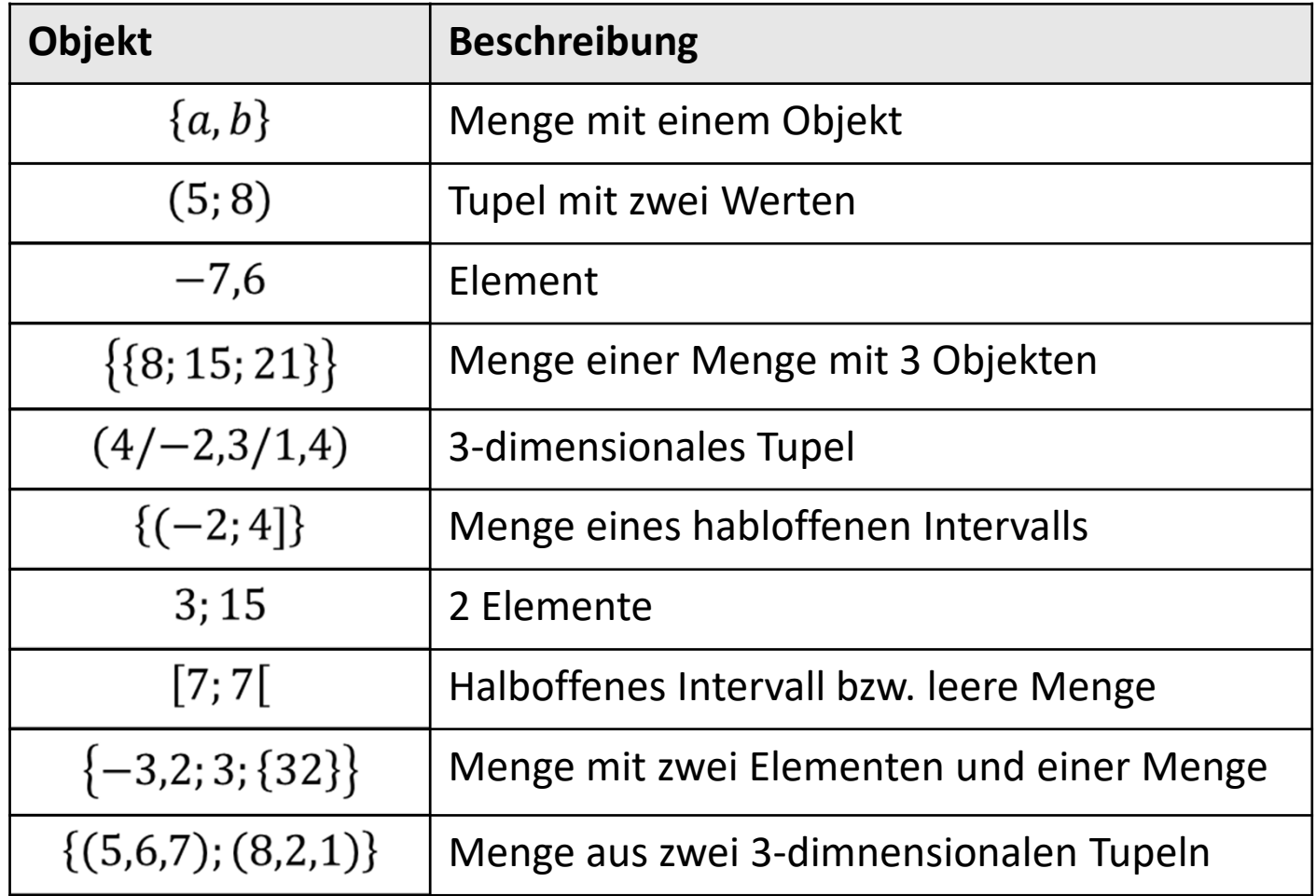

## DARSTELLUNGSFORMEN

Bei der Definition einer Menge mittels deren **Eigenschaften**, muss im ersten Teil stets der Bereich gewählt werden, der als **Basis (Welt)** verwendet werden soll. Dieser ist so **klein als möglich** zu definieren.

Anschließend erfolgt die Beschreibung einer **Bedingung**, durch die die Zahlen der Lösungsmenge aus der Welt **herausgefiltert** werden können.

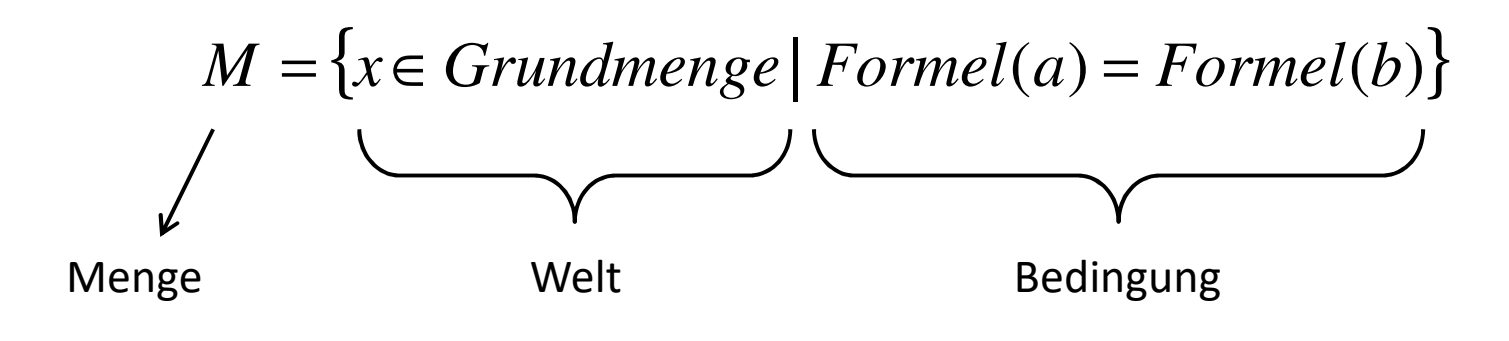

- Menge: Großbuchstabe für die Lösungsmenge
- Welt: Variablendefinition aus der Grundmenge
- Bedingung: Mathematische Formel bzw. verbaler Ausdruck

# **MODULO**

Die Modulo-Funktion entspricht einem Restwertoperator, d.h. bei einer ganzzahligen Division wird der Rest als Ergebnis dargestellt.

$$
X \bmod Y = R
$$
\nZähler

\nNeuner (Divisor)

\nRestrvert

Beispiel:

$$
5 \mod 2 = 1
$$
, denn  $5 \div 2 = 2$  Rest 1

 $23 \,\text{mod}\, 5 = 3$  , denn  $23 \div 5 = 4$  Rest 3

 $x \mod 7 = 0$  x ist teilbar durch 7  $x\,\mathrm{mod}\,2 <\!\!>0$  x ist nicht durch 2 teilbar (ungerade Zahl) Teilbarkeit: Restwert muss 0 ergeben

# ZAHLENMENGEN

 $N \rightarrow$  Natürliche Zahlen  $\{0;1;2;3...\}$  $Z \rightarrow$  $\{... - 2; -1; 0; 1; 2...\}$  $Q \rightarrow$  $\frac{a}{b}$ ; *a*  $\in$  *Z*  $\wedge$  *b*  $\in$  *Z*  $\setminus$  {0} *Endliche Nachkommastellen, Periode* $R \rightarrow$  $\{\pi; e; \sqrt{2}; ...\}$  *Unendliche Nachkommastellen* $C \rightarrow$ Komplexe Zahlen  $z = a + b \cdot i \wedge i = \sqrt{-1}$ 

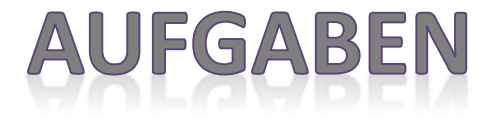

Lösen Sie die folgenden Übungen, in dem Sie je einmal die Mengen via Aufzählung und einmal mittels Eigenschaften definieren.

- 1) Beschreiben Sie alle natürlichen Zahlen, die durch drei teilbar und kleiner 42 sind.
- 2) Definieren Sie die ganzen Zahlen im Bereich von -22 bis 22, die durch zwei oder durch 7 teilbar sind.
- 3) Geben Sie die natürlichen Zahlen an, die größer 100 bzw. kleiner als 30 sind und nicht durch fünf dafür aber durch 6 teilbar sind.
- 4) Nennen Sie alle ganzen Zahlen zwischen -4 und 12, die weder durch 2 noch durch 3 teilbar sind.
- 5) Welche natürlichen Zahlen größer als 44 sind durch 5 und auch durch 3 aber nicht durch 6 teilbar sind.

# **TEILMENGE / INKLUSION**

Sofern die Ausgangsmenge ein Teil oder komplett innerhalb einer weiteren Menge vorhanden ist, so spricht man von einer Teilmengenbeziehung bzw. von einer Inklusion.

#### Methodik:

- 1) Streichen der Mengenklammer bei der Ausgangsmenge
- 2) Jedes Objekt muss bzgl. Wert und Format in der 2. Menge auftauchen*a*∈ *Alphabet*

#### Eigenschaften:

- Die leere Menge ist Teilmenge jeder Menge{}⊂*A*
- **reflexiv:** Jede Menge ist Teilmenge von sich selbst*A*⊂*A*
- **transitiv:** logische Schlussfolgerungen sind zugelassen*A*⊂*B*∧*B*⊂*C*⇒*A*⊂*C*
- **antisymmetrie:** Beweisprinzip der Extensionalität*A*⊂*B*∧*B*⊂*A*⇔*A*=*B*

{*a*}⊂ *Alphabet*

# SYMMETRIE-EIGENSCHAFTEN

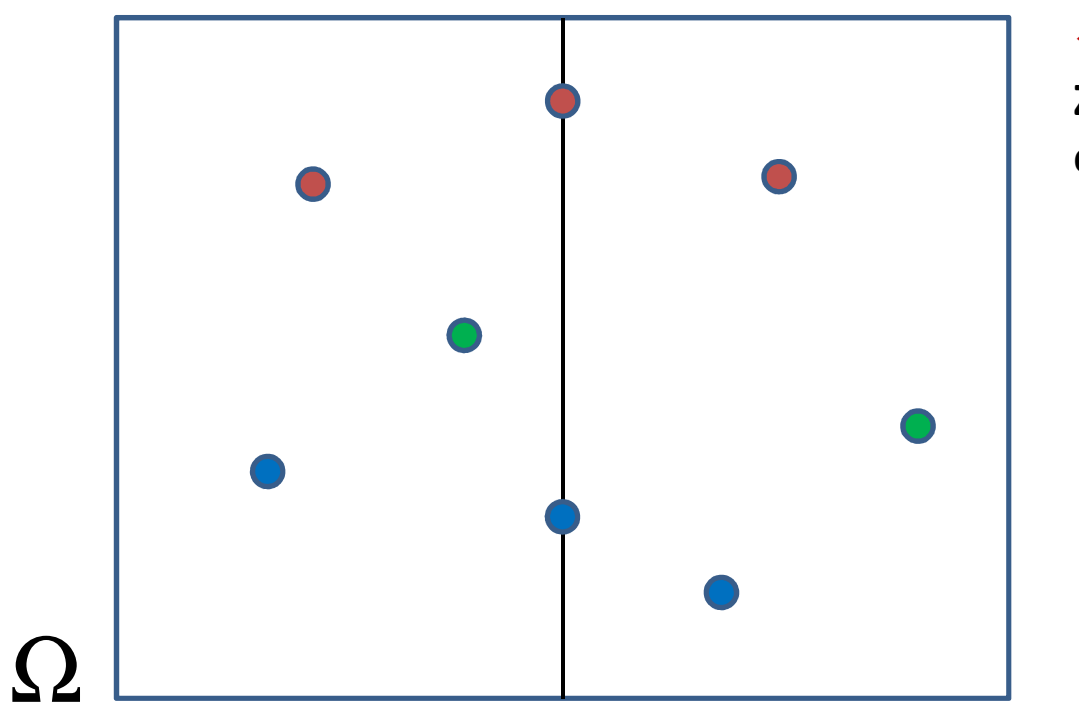

#### **Symmetrie:**

**Zu jedem Punkt gehört ein Spiegelpunkt.**

#### **Asymmetrie:**

**Zu keinem Punkt existiert ein Spiegelpunkt.**

#### **Antisymmetrie:**

**Zu keinem Punkt existiert ein Spiegelpunkt aber mindestens ein Punkt auf der Spiegelachse.**

Sind mehrere Symmetrievarianten vorhanden, so kann keinerlei Aussage über das Symmetrieverhalten getroffen werden.

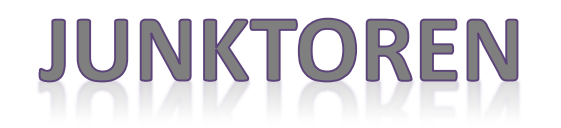

Junktoren entsprechen Verbindungen / Operatoren die beliebige Objekte miteinander verknüpfen können (Artithmetik:  $J_{n+1}$ ,  $J_{n+1}$ ,  $J_{n+1}$ ,  $J_{n+1}$ ,  $J_{n+1}$ .

 $\underline{\mathsf{UND}}\left( A\cap B\right)$ :

Das Objekt der Lösung gehört gleichzeitig zu den Menge A und B. (*Durchschnitt*) Beispiel: Primzahl $\cap$  gerade, natürliche Zahl = $\{2\}$ 

 $\underline{\mathsf{ODER}}~\big(A\cup B\big)\colon$ 

Das Objekt der Lösung gehört zur Menge A oder B oder zu A und B. (*Vereinigung*) Beispiel: ungerade Zahl ∪gerade, natürliche Zahl = N

 $\frac{\mathsf{NICHT}}{\mathsf{M}}\left(A\setminus B\right)\; :$ 

Das Objekt der Lösung gehört zur Menge A aber nicht zu B. (*Differenz*) Beispiel: natürliche Zahl \ gerade, natürliche Zahl = ungerade Zahl

# **GESETZE / ZUSAMMENHÄNGE**

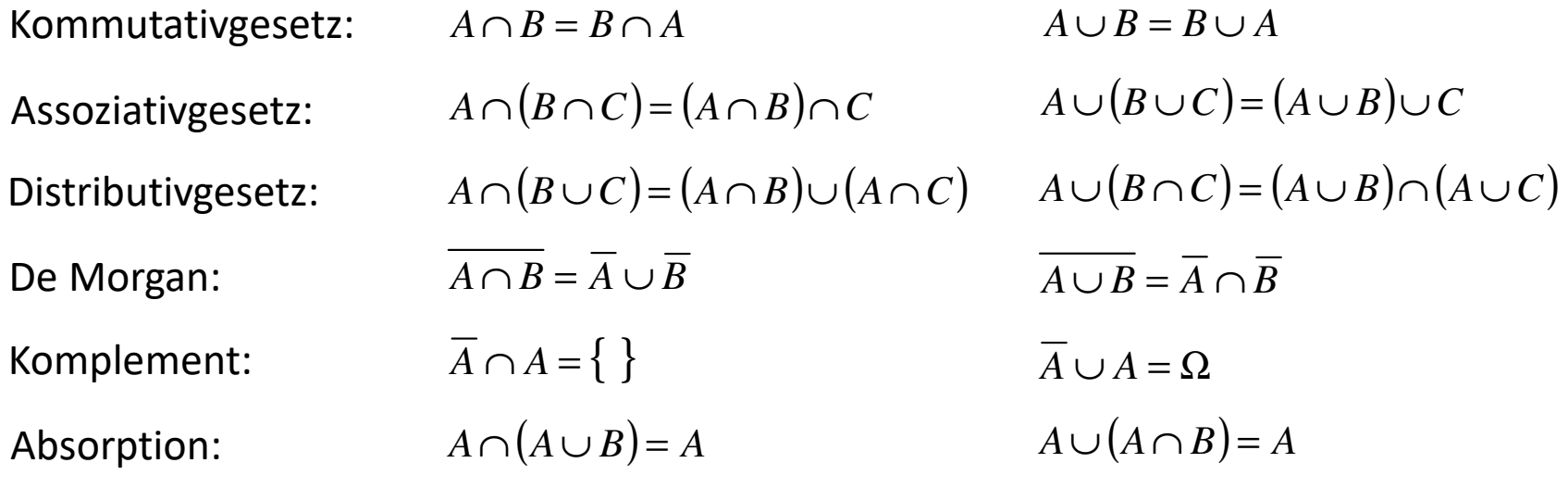

Zusammenhänge zwischen *<sup>A</sup>*;{ };<sup>Ω</sup>

$$
\cap: A \cap A = A \qquad A \cap \Omega = A \qquad A \cap \left\{ \right\} = \left\{ \right\}
$$
  

$$
\cup: A \cup A = A \qquad A \cup \Omega = \Omega \qquad A \cup \left\{ \right\} = A
$$
  

$$
\therefore A \cap \Omega = A \qquad A \cup \left\{ \right\} = A
$$

StudiumPlus - SS 2017

Neutrales Objekt:

Torsten Schreiber <sup>22</sup>

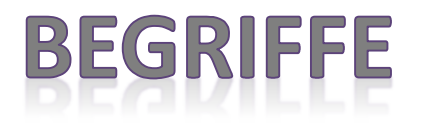

Präfix (lat. prae "vor" und fix "fest"):

Ist in der deutschen Sprache eine sogenannte Vorsilbe und beschreibt in der Mathematik ein Objekt, dass sich vor einem Term o.ä. befindet.

Ein Präfix vor einer Einheit gibt z.B. Auskunft darüber mit welcher Zehnerpotenz zu multiplizieren ist (1  $GB = 1$   $GigaByte = 1 \cdot 10^9$   $Byte)$ 

Infix (lat. in "hinein" und fix "*fest"*): Ein Infix steht also innerhalb eines Ausdruck.Dadurch existieren die Operatoren der Arithmetik in der Infix-Notation (73  $-42$ )

Postfix (lat. post "nach" und fix "*fest"*): Ein Postfix steht also stets hinter einem Term oder Ausdruck. So ist z.B. das Gleichheitszeichen ein Postfix dar  $(73 - x = 42)$ 

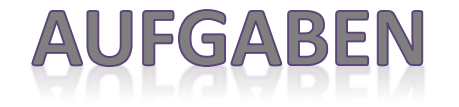

1) <sup>A</sup> <sup>B</sup>Ermitteln Sie die gefragten Lösungsmengen aufgrund des gegebenen Venn'schen Diagramms.

 $d$ )( $A \cup B$ )\*C* 4
<br>4 *b*)*A* \( $B$  ∪ *C*) *c*)(*<sup>A</sup>*∩*<sup>C</sup>*)∪(*<sup>B</sup>* <sup>∩</sup>*<sup>C</sup>*) *e*)(*A*∩ *B*)\(*A*∪*C*) *f* ) $(C \cup A) \cap (B \cup C)$ 

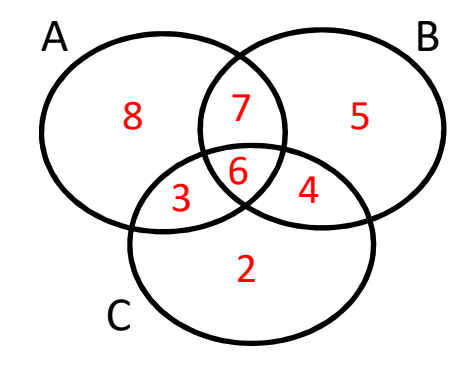

2) Beweisen Sie die folgenden Ausdrücke und benennen Sie dabei alle angewandten Gesetze

a) Das Absorptionsgesetz  $A \cap (A \cup B) = A$ 

b) Vereinfachen Sie die Robbinsgleichung: *A*<sup>∪</sup> *<sup>B</sup>* <sup>∪</sup> *<sup>A</sup>*<sup>∪</sup> *<sup>B</sup>*

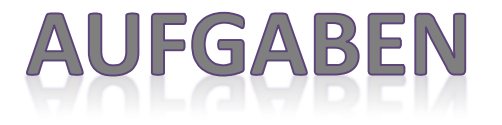

Lösen Sie die folgenden Übungen, in dem Sie je einmal die Mengen via Aufzählung und einmal mittels Eigenschaften definieren.

- 1) Beschreiben Sie alle ganzen Zahlen zwischen -5 und 10, die durch drei aber nicht durch 4 teilbar sind.
- 2) Definieren Sie die natürlichen Zahlen größer gleich vier und kleiner 50, die durch 4 und durch 7 teilbar sind.
- 3) Gegeben sei die Menge M aller Studierenden an der THM Wetzlar in Form der Matrikelnummer. Gesucht ist die Menge der Studierenden, wo die Quersumme der Matrikelnummer größer 15 ist.

# **KOMPLEXE ZAHLEN**

#### **Jacques Hadamard (1865–1963)**

Die kürzeste Verbindung zwischen zwei Aussagen über reelle Zahlen führt über komplexe Zahlen.

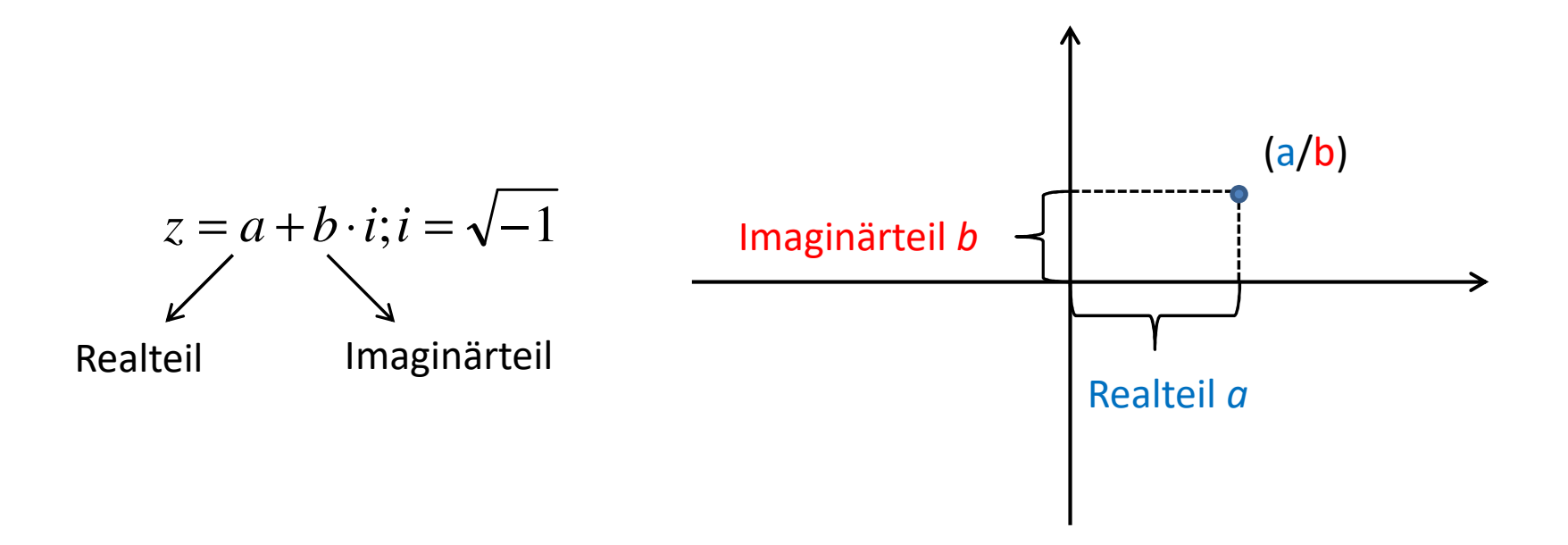

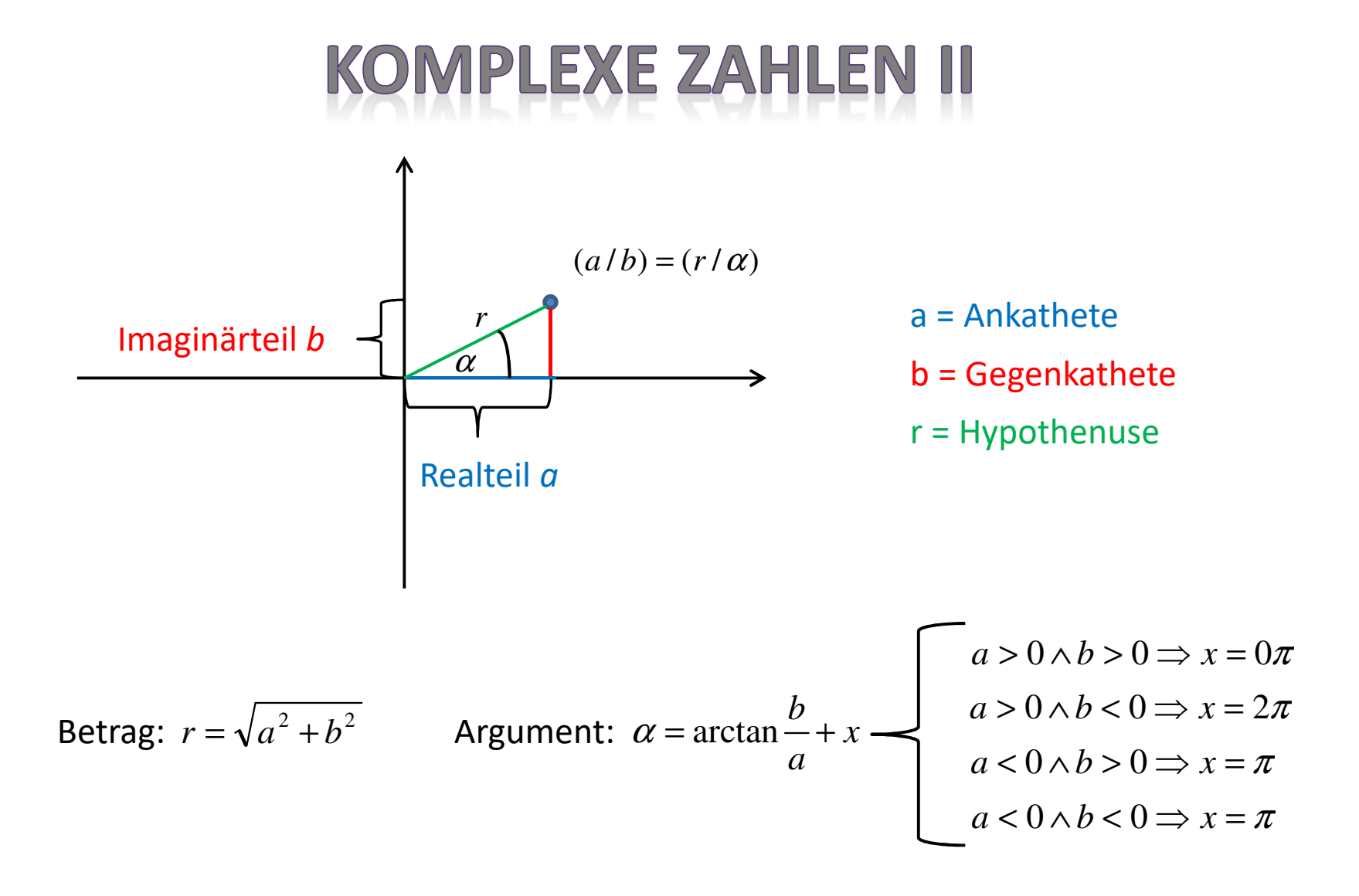

# **KOMPLEXE ZAHLE**

#### **Entscheidungsbaum für das Argument von**  $z = a + b \cdot i$

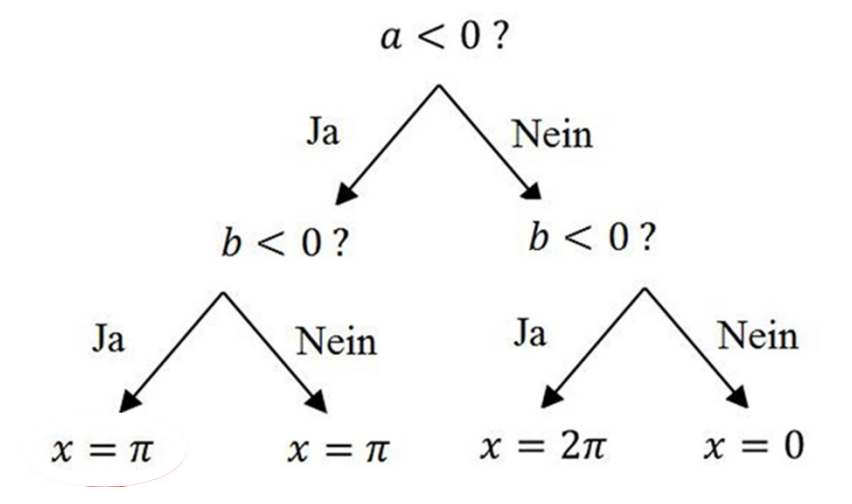

#### Anmerkung:

Wenn die komplexe Zahl direkt auf einer Achse liegt, also eine der Koordinaten null ist, müssen Sie für das Argument immer ein Vielfaches von 90° nutzen.

# **KOMPLEXE ZAHLEN**

 $\mathbf P$ otenzen des Imaginärteils i $^{EXP}$ :

 $i^{1+4\cdot n} = i^1 \cdot i^{4\cdot n} = i \cdot (i^4)^n = i \cdot 1^n = i$  $\Rightarrow$  *EXP* mod 4 = 0  $\Rightarrow$  *EXP* mod 4 = 1  $\Rightarrow$  *EXP* mod 4 = 2  $\Rightarrow$  *EXP* mod 4 = 3 1 $i^{0+4\cdot n} = i^0 \cdot i^{4\cdot n} = 1 \cdot (i^4)^n = 1 \cdot 1^n = 1$ ( $i^{2+4n} = i^2 \cdot i^{4n} = (\sqrt{-1})^2 \cdot (i^4)^n = (-1) \cdot 1^n = -1 \cdot 1$  $i^{3+4\cdot n} = i^3 \cdot i^{4\cdot n} = (\sqrt{-1})^2 \cdot i \cdot (i^4)^n = (-i) \cdot 1^n = -i$ 

#### Beispiel:

$$
(3+2i) + (7-5i) = (3+7) + (2-5)i = 10-3i
$$
  
\n
$$
(3+2i) \cdot (7-5i) = (3 \cdot 7) + (3 \cdot (-5i)) + (2i \cdot 7) + (2i \cdot (-5i)) = 21-15i+14i-10i^2 = 31-i
$$
  
\n
$$
2i^3 \cdot (3+2i)^2 = -2i \cdot (9+12i+4i^2) = -2i \cdot (5+12i) = 24-10i
$$

StudiumPlus - SS 2017

### **KOMPLEXE ZAHLEN IV**

### **Darstellung einer komplexen Zahl:**

 $\sqrt{Kartesische Darstellung:$ <br> $z = a + b \cdot i$ Trigonometrische Darstellung: *z*=*<sup>r</sup>*⋅(cos( α) <sup>+</sup> *<sup>i</sup>* <sup>⋅</sup>sin( α))

 $\sqrt{\frac{1}{2}}$ Exponentielle Darstellung:  $z = r \cdot e^{i \cdot \alpha}$  $z = r \cdot e^{i}$ 

Beispiel: 
$$
z = 3-4 \cdot i
$$
  
\n $r = \sqrt{3^2 + 4^2} = \sqrt{25} = 5$   
\n $\alpha = \arctan(-\frac{4}{3}) + 360 \approx 307^{\circ}$   
\n $z = 5 \cdot e^{i \cdot 307}$   
\n $z = 5 \cdot e^{i \cdot 307}$ 

StudiumPlus - SS 2017

Torsten Schreiber 30 and 30

### **KOMPLEXE ZAHLEN V**

### **Die konjugiert komplexe Zahl:**

Um den Imaginärteil einer komplexen Zahl zu beseitigen , wird mittels des 3. Binoms der Ausdruck erweitert (konjugiert komplexen Zahl).

$$
z = a + bi \Rightarrow \overline{z} = a - bi
$$
  

$$
z \cdot \overline{z} = (a + bi) \cdot (a - bi) = a^2 - (bi)^2 = a^2 - b^2i^2 = a^2 - (-b^2) = a^2 + b^2
$$

$$
\begin{aligned} \text{Betrag:} \qquad z &= 2 - 5i \Rightarrow \bar{z} = 2 + 5i \\ r &= \sqrt{z \cdot \bar{z}} = \sqrt{(2 - 5i) \cdot (2 + 5i)} = \sqrt{2^2 + 5^2} = \sqrt{29} \end{aligned}
$$

Division: 
$$
\frac{9-2i}{3+i} \cdot \frac{3-i}{3-i} = \frac{27-6i-9i+2i^2}{3^2-i^2} = \frac{25-15i}{10} = \frac{5}{2} - \frac{3}{2}i = 2,5-1,5i
$$

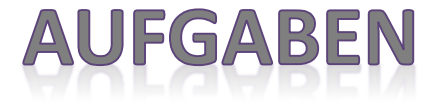

Berechnen Sie die folgenden Terme und geben Sie die Lösung als  $z = a + bi$  an.

2015: 
$$
z = \frac{5i \cdot (3+9i)}{(3i+1)^2} - \frac{(4i-3)^2}{(1-3i)} \qquad z^2 - (6i-4) \cdot z = 12i+9
$$

2014: 
$$
8 \cdot z = (2 + i)^4 - (3 - 4i) \cdot (3 + 4i)
$$

2013: 
$$
z^3 = 2z^2 \cdot (2-3i) + 3z \cdot (3+4i) \qquad z = \frac{7}{20}i^3 \cdot [(3-2i^3)^4 - 1]
$$

### **KOMPLEXE ZAHLEI**

### **Die Potenz einer komplexe Zahl:**

Kartesische Form:

 $(a + bi)^n = (a + bi) \cdot (a + bi) \cdot \cdots \cdot (a + bi)$ Berechnung via Binom oder Pascal'sche Dreieck

Trigonometrische Form:  $[r \cdot (cos(\alpha) + i \cdot sin(\alpha))]^n$ Berechnung mittels der Formel von de Moivre $r^n \cdot (\cos(n \cdot \alpha) + i \cdot \sin(n \cdot \alpha))$ 

Exponentielle Form:

$$
\left[r \cdot e^{i \cdot \alpha}\right]^n
$$

Berechnung mittels der Potenzgesetze

$$
\Rightarrow r^n \cdot (e^{i \cdot \alpha})^n = r^n \cdot e^{n \cdot (i \cdot \alpha)}
$$

## **KOMPLEXE ZAHLEN VII**

Beispiel: 
$$
z^3 = (3 - 4i)^3
$$
,  $r = \sqrt{3^2 + (-4)^2} = 5$ ,  $\alpha = \arctan(-\frac{4}{3}) + 2\pi \approx 307^\circ$ 

Kartesische Form:

$$
(3-4i)^3 = (3-4i)^2 \cdot (3-4i)
$$
  
\n
$$
(-7-24i) \cdot (3-4i)
$$
  
\n
$$
-21+28i-72i+96i^2 = -117-44i
$$

Trigonometrische Form:

$$
\begin{aligned} \n\text{I:} \quad & \left[ 5 \cdot \left( \cos(307^\circ) + i \cdot \sin(307^\circ) \right) \right]^3 \\ \n& 5^3 \cdot \left( \cos(3 \cdot 307^\circ) + i \cdot \sin(3 \cdot 307^\circ) \right) \\ \n& 125 \cdot \left( \cos(201^\circ) + i \cdot \sin(201) \right) \n\end{aligned}
$$

**Exponentielle Form:** 

$$
\left[5 \cdot e^{i \cdot 307^\circ}\right]^3
$$
  
5<sup>3</sup> \cdot  $\left(e^{i \cdot 307^\circ}\right)^3$  = 125 \cdot  $e^{3 \cdot (307^\circ \cdot i)}$  = 125 \cdot  $e^{921 \cdot i}$ 

Torsten Schreiber <sup>34</sup>

### **KOMPLEXE ZAHLEN**

### **Die Wurzel einer komplexe Zahl:**

Während es beim Potenzieren einer komplexen Zahl nur eine Lösung gibt, entstehen beim Ziehen der n-ten Wurzel stets n-1 Lösungen.

Moivre'sche Formel:  $\sqrt[n]{z} = \sqrt[n]{r} \cdot |cos$ α+2k∙π  $\left(\frac{2k\cdot\pi}{n}\right)+i\cdot\sin\left(\frac{\alpha+2k\cdot\pi}{n}\right)$  $k = 0, 1, 2, ... (n - 1)$ Sobald  $k = n$  gilt wiederholen sich die Lösungen Beispiel: $z^4 = -1 \Rightarrow z = \sqrt[4]{-1}$  mit  $r = 1$  und  $\alpha = \pi$  $k = 0$ :  $z_o = \sqrt[4]{1} \cdot \left[ cos\left(\frac{\pi}{4}\right) \right]$  $\left(\frac{\pi}{4}\right) + i \cdot \sin\left(\frac{\pi}{4}\right)$  $\overline{4}$  $k = 1: z_1 = \sqrt[4]{1} \cdot \cos$  $\pi$ +2 $\pi$  $\left(\frac{n+2\pi}{4}\right) + i \cdot \sin\left(\frac{\pi+2\pi}{4}\right)$  $k = 2$ :  $z_2 = \sqrt[4]{1} \cdot \cos$  $\pi$ +4 $\pi$  $\left(\frac{2+i\pi}{4}\right) + i \cdot \sin\left(\frac{\pi + 4\pi}{4}\right)$  $k = 3: z_3 = \sqrt[4]{1} \cdot \cos$  $\pi$ +6 $\pi$  $\left(\frac{16\pi}{4}\right) + i \cdot \sin\left(\frac{\pi + 6\pi}{4}\right)$ 

Torsten Schreiber <sup>35</sup>

### **KOMPLEXE ZAHLEN IX**

### **Die Wurzel einer komplexe Zahl:**

Während es beim Potenzieren einer komplexen Zahl nur eine Lösung gibt, entstehen beim Ziehen der n-ten Wurzel stets n-1 Lösungen.

Polarform: $\sqrt[n]{z} = \sqrt[n]{r} \cdot e^{i \cdot (\alpha + 2k \cdot \pi)} = \sqrt[n]{r}$  $e^{i\frac{a+2k\cdot\pi}{n}}$ n  $k = 0, 1, 2, ... (n - 1)$ Sobald  $k = n$  gilt wiederholen sich die Lösungen Beispiel: $z^4 = -1 \Rightarrow z = \sqrt[4]{-1}$  mit  $r = 1$  und  $\alpha = \pi$  $k = 0: z_o = \sqrt[4]{1} \cdot e^{i\cdot}$ i∙  $\frac{\pi}{4}$  $k = 1: z_1 = \sqrt[4]{1} \cdot e^{i}$  $i\frac{3\pi}{4}$  $k = 2$ :  $z_2 = \sqrt[4]{1} \cdot e^{i}$  $i\cdot \frac{5\pi}{4}$  $k = 3: z_3 = \sqrt[4]{1} \cdot e^{i}$  $i\cdot \frac{7\pi}{4}$ 

Torsten Schreiber 36 and 36 and 36 and 36 and 36 and 36 and 36 and 36 and 36 and 36 and 36 and 36 and 36 and 36
### **KOMPLEXE ZAHLEN X**

#### **Grafische Darstellung der Lösung zu**  $i^4 = -1$ :

 $\bullet$  Aufgrund des imaginären Raums, entspricht die Anzahl der Lösungen dem Grad der zu ziehenden Wurzel.

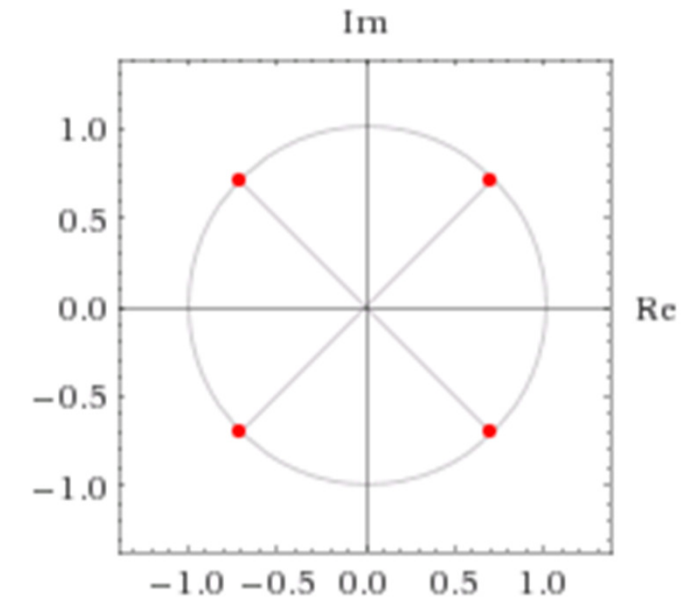

 $\bullet$  Grafisch entsteht bei der Verbindung der Lösungspunkte ein Kreis, wobei der Radius identisch mit dem Betrag der komplexen ist.

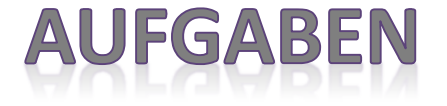

Berechnen Sie die folgenden Terme und geben Sie die Lösung mittels exponentieller und trigonometrischer Form an. Bestimmen Sie zusätzlich den Betrag und das Argument.

1. 
$$
(3 - \sqrt{3})^4 \cdot (8 + 6i)^5
$$

- 2.  $z^5 = 32i$
- 3. Bestimmen Sie die kartesische Form zu $z = 16 \cdot (cos(150°) + i \cdot sin(150°))$ auf zwei Arten.

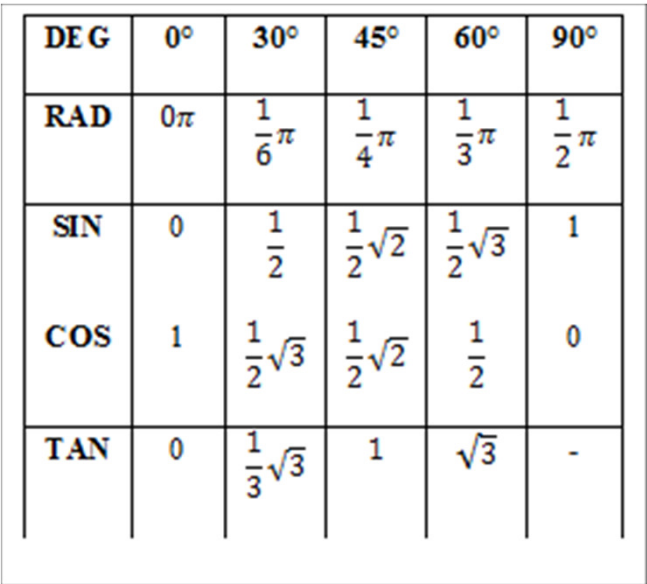

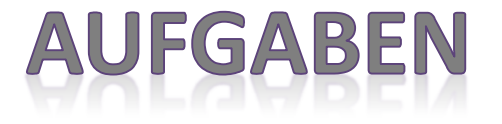

Lösen Sie die folgenden Übungen, in dem Sie je einmal die Mengen via Aufzählung und einmal mittels Eigenschaften definieren.

- 1) Beschreiben Sie alle ganzen Zahlen zwischen -5 und 10, die durch drei aber nicht durch 4 teilbar sind.
- 2) Definieren Sie die natürlichen Zahlen größer gleich vier und kleiner 50, die durch 4 und durch 7 teilbar sind.
- 3) Gegeben sei die Menge M aller Studierenden an der Hochschule Fulda in Form der Matrikelnummer. Gesucht ist die Menge der Studierenden, wo die Quersumme der Matrikelnummer größer 15 ist.

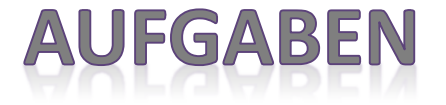

Berechnen Sie die folgenden Terme und geben Sie die Lösung mittels kartesischerForm an. Bestimmen Sie zusätzlich den Betrag und das Argument.

1) 
$$
(1-2i)^3 \cdot [(3-i)\cdot (2i+6)\cdot i]
$$

2) 
$$
\frac{3+2i}{4-i} + \frac{-12-3i}{2i-3}
$$

3) 
$$
(2+3i)^2 \cdot 2(1-2i)^2 \cdot i^{13}
$$

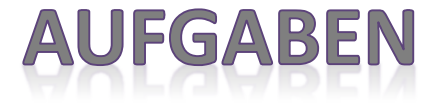

Berechnen Sie die folgenden Terme und geben Sie die Lösung als  $z = a + bi$  an.

1) 
$$
(2i - 5) \cdot [(3i + 4) - 2 \cdot (i - 4)]
$$
  
\n2)  $4 \cdot (i - 3) \cdot (3 + 1) - (i - 2) \cdot (5 + i)$   
\n3)  $4i^8 \cdot (4i - 2i^{11}) \cdot [(i^3 + 2i) \cdot (4i + 1)]$   
\n4)  $15i^{11} - 3i \cdot (2i^7 + 2i^8) + 6i \cdot (2i - 5i^{15} + 3i^6)$   
\n5)  $\frac{3 - 2i}{i - 1} - \frac{3i + 4}{1 - 2i} - \frac{3i + 19}{10}$   
\n6)  $(-5i^{32} + 4i^{17})^3 - (4i^{19} + i^{46})^4$ 

StudiumPlus - SS 2017

#### **INTEGRALRECHNUNG I**

Mittels der Integralrechnung wird z.B. eine **Fläche** zwischen einer **Funktion** und der **X-Achse** in gegebenen Grenzen bestimmt.

Eine Funktion, die durch Einsetzen der Grenzen den gesuchten Inhalt liefert nennt man **Stammfunktion**, für die folgender Zusammenhang gilt:

$$
F(x) = f(x)
$$

Die Ableitung der Stammfunktion ist die Integrandfunktion.

Stammfunktion Integrandfunktion

Unbestimmte Integral:

$$
\int f(x)dx = F(x) + C
$$

Es handelt sich um ein Integral, in dem die **Grenzen nicht gegeben** sind.

Es ist darauf zu achten, dass bei diesem Intergaltyp die Stammfunktion durch eine **Konstante** ergänzt werden muss.

 $\checkmark$ Bestimmtes Integral:

$$
\int_{b}^{a} f(x)dx = |F(x)|_{b}^{a} = F(a) - F(b)
$$

Es handelt sich um ein Integral, in dem die **Grenzen gegeben** sind.

Die gesuchte Fläche berechnet sich durch die **Differenz** der Stammfunktion an der **oberen**und **unteren** Grenze.

### **INTEGRALRECHNUNG II**

Die Stammfunktion einer Funktion wird quais mittels **Aufleitung** gebildet. Im Fall einer einfachen **Potenzfunktion** ergibt sich:

$$
f(x) = a \cdot x^n \Leftrightarrow F(x) = \frac{a}{n+1} \cdot x^{n+1}
$$

′

Beweis:

$$
[F(x)] = f(x)
$$
  

$$
\left[\frac{a}{n+1} \cdot x^{n+1}\right]' = \frac{a}{n+1} \cdot (n+1) \cdot x^{(n+1)-1} = a \cdot x^n = f(x)
$$

Regeln/ Eigenschaften der Integration:

Da es **keine negativen Flächen** gibt, muss auch der Wert einer Integrals stets **positiv** sein. *Man berechnet im 1. Schritt das Integral, ist das Ergebnis negativ, so setzt man bis zum ersten Rechenschritt Betragsstriche.*

Man darf **niemals** über eine **Nullstelle hinweg** integrieren, da dadurch die Flächendifferenz entstehen würde. *Es wird also im 1.Schritt auf Nullstellen der Intefrandfunktion untersucht und das Integral anschließend in Bereiche unterteilt.*

StudiumPlus - SS 2017 **Accord 2017** Torsten Schreiber **1988** Assembly to the Assembly of Assembly 43

### **INTEGRALRECHNUNG III**

9

Beispiel (unbestimmtes Integral):

$$
\int (x^3 - 2x + 5) dx = \frac{1}{4} \cdot x^4 - x^2 + 5 \cdot x + C
$$

Beispiel (bestimmtes Integral/ zwischen Graph und x-Achse):

$$
\int_{0}^{3} (x^{2} - 3x) dx = \left| \frac{1}{3} x^{3} - \frac{3}{2} x^{2} \right|_{0}^{3} = |F(3) - F(0)| = \left| \left[ \left( 9 - \frac{27}{2} \right) - 0 \right] \right| = \left| -\frac{9}{2} \right| = \frac{9}{2}
$$

### **INTEGRALRECHNUNG IV**

Beispiel (bestimmtes Integral/ mit Nullstellen innerhalb der Grenzen):

$$
\int_{1}^{5} (x-3)dx = \int_{1}^{3} (x-3)dx + \int_{3}^{5} (x-3)dx
$$
\n
$$
\int_{1}^{5} (x-3)dx = \left| \left( \frac{1}{2}x^{2} - 3x \right) \right|_{1}^{3} + \left| \left( \frac{1}{2}x^{2} - 3x \right) \right|_{3}^{5}
$$
\n
$$
\int_{1}^{5} (x-3)dx = |F(3) - F(1)| + |F(5) - F(3)|
$$
\n
$$
\int_{1}^{5} (x-3)dx = \left| \left( \frac{9}{2} - 9 \right) - \left( \frac{1}{2} - 3 \right) \right| + \left| \left( \frac{25}{2} - 9 \right) - \left( \frac{9}{2} - 9 \right) \right|
$$
\n
$$
\int_{1}^{5} (x-3)dx = \left| -\frac{9}{2} \right| - \left( -\frac{5}{2} \right) + \left| \left( \frac{7}{2} \right) - \left( -\frac{9}{2} \right) \right|
$$
\n
$$
\int_{1}^{5} (x-3)dx = \left| -\frac{4}{2} \right| + \left| \frac{16}{2} \right| = 10
$$

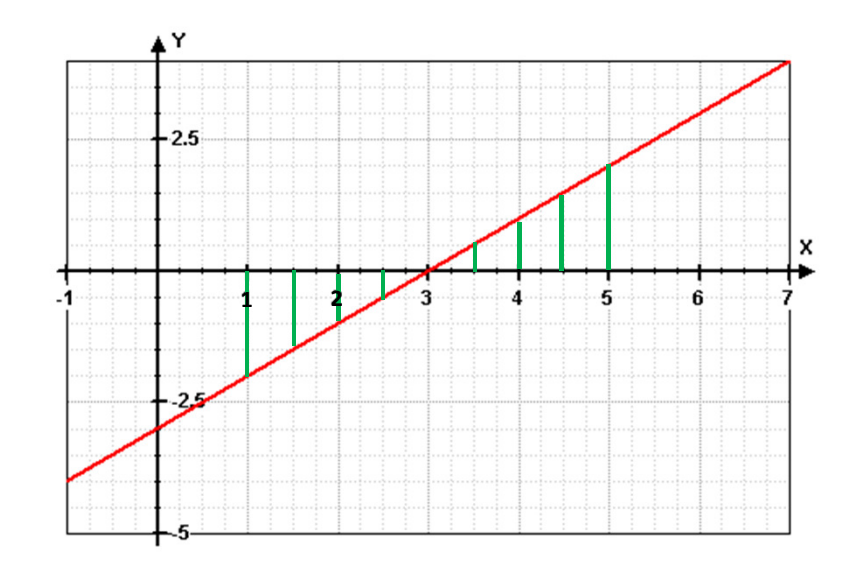

l  $\int$ 

### **INTEGRALRECHNUNG V**

Die Stammfunktion einer höheren Funktion kann mit folgender Methodik gebildet werden:

- 1. Die äußere Funktion wird als Nebenrechnung **aufgeleitet**.
- 2. Diese Testfunktion wird nun **abgeleitet**.
- 3. Mittels Faktoren kann nun die Ableitung der Stammfunktion **ausgleichen** werden.

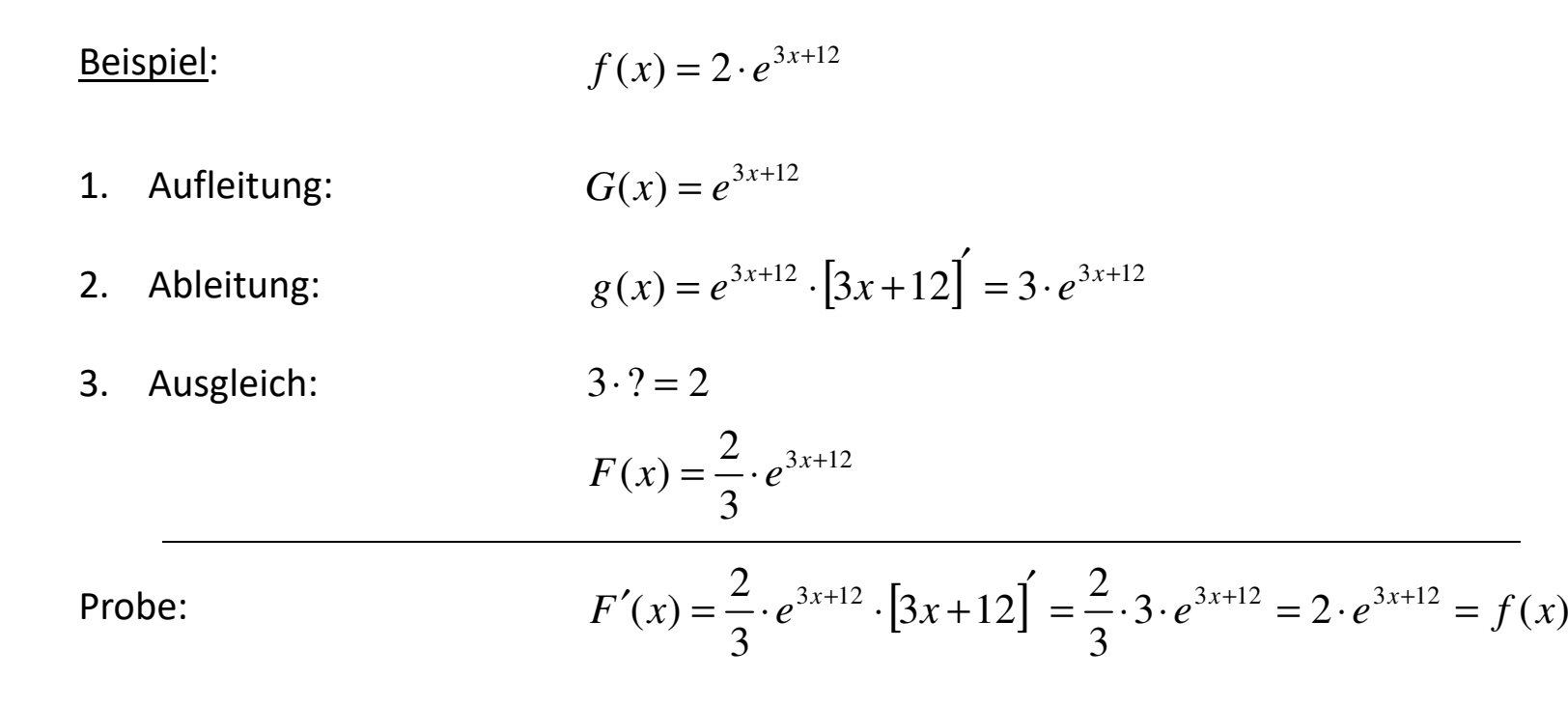

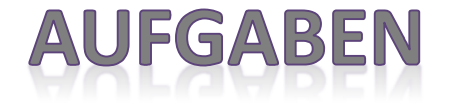

 $1)$  Bestimmen Sie von den folgenden Funktionen die zugehörige Stammfunktion.

a) 
$$
f(x) = 3x - 6x^2 - 5x^4 + 12
$$
  
b)  $g(x) = \frac{7}{x^2} - \frac{3}{x^4} - \frac{1}{x}$ 

2) Bestimmen Sie die Fläche die von der Funktion und der x-Achse eingeschlossen wird.

a) 
$$
g(x) = -x^2 - 3x - 2 \wedge x - Achse
$$

Berechnen Sie die Nullstellen der Integrandfunktion und geben anschließend den 3) Flächeninhalt des Integrals an.

a) 
$$
\int_{1}^{4} (x^2 + 2x - 8) dx
$$
 b)  $\int_{-2}^{2} (x^4 - 4x^3) dx$ 

StudiumPlus - SS 2017 **Accord 2017** Torsten Schreiber **1988** Accord 2017 47

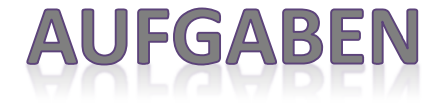

 $1)$  Lösen Sie die folgenden Integralgleichungen.

a) 
$$
\int_{1}^{z} (3x^2 - 3) dx = 4
$$

Bestimmen Sie von den folgenden Funktionen die zugehörige Stammfunktion.

a)  $h(x) = 3 - 2 \cdot \sin(5-4x)$  b)  $k(x) = \sqrt[3]{12 - 0.5x}$ 

3) Bestimmen Sie den Flächeninhalt zwischen den gegebenen Funktionen.

\n- 2) Bestimmen Sie von den folgenden Funktion
\n- a) 
$$
h(x) = 3 - 2 \cdot \sin(5 - 4x)
$$
\n- 3) Bestimmen Sie den Flächeninhalt zwischen
\n- a)  $f(x) = x^2 - 3x + 5 \wedge g(x) = 2x + 1$
\n- b)  $f(x) = x \cdot \left(x^2 - x\right) \wedge g(x) = x^2 + x - 2$
\n

StudiumPlus - SS 2017 **Torsten Schreiber** 1988 and the US Association of the US Association of the US Association

#### **INTEGRALRECHNUNG VI**

Um die Fläche **zwischen zwei Funktionen** zu berechnen, bestimmt man das Integral der **Differenzfunktion** innerhalb der existierenden **Nullstellen**.

1. Nullstellenberechnung:

$$
f(x) = g(x) \Longleftrightarrow x_1 = \alpha \lor x_2 = \beta
$$

2. Integration der Differenzfunktion:

$$
\int_{\beta}^{\alpha} (f(x) - g(x)) dx
$$

Beispiel: 
$$
f(x) = 10 - 2x^2 \land g(x) = x^2 - 9x - 2
$$

1. Nullstellen:  $=3x^2-9x-12=3\cdot(x-4)\cdot(x+1)=0$  $f(x) = g(x) \Leftrightarrow 10 - 2x^2 = x^2 - 9x - 2$  $x - 9x - 12 = 3 \cdot (x - 4) \cdot (x$ 

2. Integration: 
$$
\int_{-1}^{4} (3x^2 - 9x - 12) dx = \left| x^3 - \frac{9}{2}x^2 - 12x \right|_{-1}^{4}
$$

$$
= \left| F(4) - F(-1) \right| = \left| -56 - 6, 5 \right| = 62, 5
$$

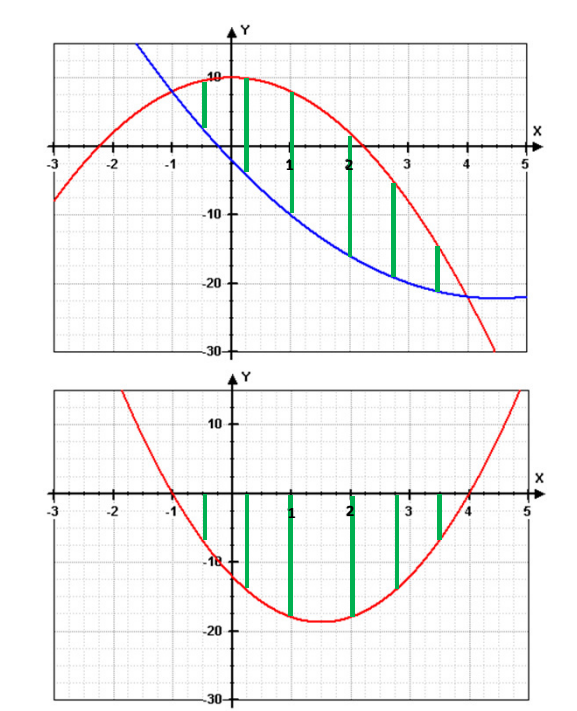

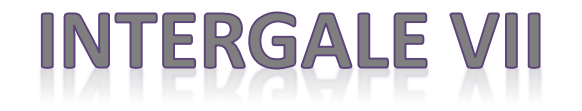

Abhängig von den zugehörigen **Integrandfunktionen** wird im Bereich der Flächeninhaltsberechnung zwischen **unendlichen** und **endlichen** Integralen unterschieden. Um die entsprechende Eigenschaft **klassifizieren** zu können, wird zuerst die Stammfunktion an der

**gegebenen Stelle** berechnet und anschließend mittels **Grenzwertbetrachtung** gegen Unendlich oder Konstant der Wert des Integrals bestimmt.

#### $\checkmark$ unendliche Integrale:

Dem Integral kann **kein exakter Wert** zugewiesen werden bzw. strebt der gesuchte Flächeninhalt gegen unendlich.

Dies geschieht z.B. an den senkrechten Asymtoten (Definitionslücken) einer Funktion.

$$
f(x) = \frac{1}{(x-1)^3} \Rightarrow \lim_{x \to 1} (f(x)) = \infty
$$
  

$$
\int_{0}^{1} f(x) dx = \left| -\frac{1}{2 \cdot (x-1)^2} \right|_{0}^{1} = \left| \lim_{x \to 1} \left( -\frac{1}{2 \cdot (x-1)^2} + \frac{1}{2} \right) \right| = \left| -\infty + \frac{1}{2} \right| = \left| -\infty \right| = \infty
$$

Man erkennt, dass durch die Grenzwertbetrachtung unendlich als Resultat herauskommt, was keinem exakten Flächeninhalt entsprechen kann.

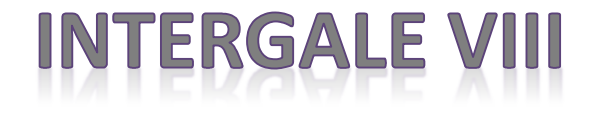

#### $\checkmark$ Endliche Integrale:

Es handelt sich um einen **festen Wert**, der dem Integral zugewiesen werden kann.Dieser liegt z.B. dann vor, wenn sich die Fläche innerhalb **zweier Nullstellen** befindet oder auch bei der Bestimmung des Inhalts **zwischen zwei** gegebenen Funktionen.

Wird allerdings der Flächeninhalt bis ins **Unendliche** gesucht, so muss der Grenzwert der **Integrandfunktion** (im Undendlichen) **Null** sein.

$$
f(x) = \frac{1}{x^2} \Rightarrow \lim_{x \to \infty} (f(x)) = 0
$$
  

$$
\int_{2}^{\infty} f(x) dx = \left| -\frac{1}{x} \right|_{2}^{\infty} = \lim_{x \to \infty} \left( -\frac{1}{x} + \frac{1}{2} \right) = \left[ 0^{-} + \frac{1}{2} \right] = \frac{1}{2}
$$

Auch hier wird mittels **Grenzwertbetrachtung** der Stammfunktion die Fläche gesucht. Da die Stammfunktion allerdings im Unendlichen Null ist, fällt sie ganz weg und man erhält einen **konstanten Wert** für die gesuchte Fläche.

### **FUNKTIONSARTEN**

Für die Berechnung komplizierter Stammfunktionen ist es wichtig, die Arten der möglichen Integrandfunktion näher zu beschreiben.

Die Unterscheidung bezieht sich im Wesentlichen auf die Art der Ableitungen:

 $\checkmark$ Reduzierende Funktion:

> Eine solche Funktion liegt dann vor, wenn sich beim Ableiten eines Ausdrucks der Exponent reduziert und letztlich zu einer Konstanten wird (Polynom vom Grade n).

$$
f(x) = 2x^3 \implies f'(x) = 6x^2 \implies f''(x) = 12x \implies f'''(x) = 12
$$

*Nach n Ableitungen verschwindet die Funktion komplett (wird Null).*

#### $\checkmark$ Alternierende Funktion:

Eine solche Funktion liegt dann vor, wenn sich beim Ableiten eines Ausdrucks die entstehende Funktionsklasse nicht verändert (Trigonometrie, Exponential).

$$
f(x) = e^{2x+1} \Rightarrow f'(x) = 2 \cdot e^{2x+1} \Rightarrow f''(x) = 4 \cdot e^{2x+1} \Rightarrow f'''(x) = 8 \cdot e^{2x+1} \Rightarrow ...
$$

*Nach n Ableitungen ist die Funktion immer noch die gleiche (alternierend).*

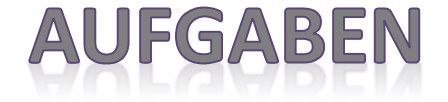

 $1)$  Geben Sie den Wert des folgenden Integrals an und klassifizieren Sie diesen.

a) 
$$
\int_{1}^{\infty} \left(\frac{2}{x^5}\right) dx
$$
 b)  $\int_{0}^{1} \left(\frac{2}{x}\right) dx$ 

2) Bestimmen die Grenze des Integrals, so dass die gegebene Fläche erreicht wird.

$$
\int_{\alpha}^{\infty} \left( \frac{1}{\left(2x - 2\right)^2} \right) dx = \frac{1}{16}
$$

3) Bestimmen Sie die ersten 5 Ableitungen der Funktion und klassifizieren Sie diese.

a) 
$$
f(x) = 0.5 \cdot x^4 - 3x^2
$$

b) 
$$
g(x) = 2\sin(2x-4)
$$

c) 
$$
h(x) = 3x^2 - \frac{2e^2}{e^x}
$$

#### **INTEGRATIONSVERFAHREN**

Trifft hinter dem Integralzeichen eine **Funktion** auf deren **Ableitung**, kann dies entweder in Form eines **Produktes** oder als **Quotient** geschehen.

Aufgrund der Kettenregeldefinition ergeben sich dadurch folgende Zusammenhänge:

Produkt: $[f(x)]^2$  - $\frac{1}{2} \cdot 2 \cdot [f(x)]^{2-1} \cdot f'(x) + 0 = f(x) \cdot f'(x)$ 1 $\frac{1}{2}$   $\cdot [f(x)]^2 + C$  =  $\frac{1}{2} \cdot [f(x)]^2 + C$  =  $\frac{1}{2} \cdot 2 \cdot [f(x)]^{2-1}$  $[x]\big]^{2} + C$  $=\frac{1}{2}\cdot 2\cdot [f(x)]^{2-1}\cdot f'(x)+$ = $f(x) \cdot f'(x)$ ′I  $\overline{\phantom{a}}$  $\overline{\phantom{a}}$ I L  $\left[\frac{1}{2}\cdot[f(x)]^{2}+\right]$  $f(x) + 0 = f(x) \cdot f'(x)$  Beweis  $\int (f(x) \cdot f'(x)) dx =$  $=\frac{1}{2}\cdot [f(x)]^2$  *x*+*C* $\frac{1}{2}$ .  $[f(x)]^2$ 1 $(x) \cdot f'(x) dx = -$ 

Quotient:

$$
\int \left(\frac{f'(x)}{f(x)}\right) dx = \ln(f(x)) + C
$$

$$
[\ln(f(x)) + C] = \frac{1}{f(x)} \cdot f'(x) + 0 = \frac{f'(x)}{f(x)}
$$

*Beweis*

### **PARTIELLE INTEGRATION I**

Besteht die **Integrandfunktion** aus einem **Produkt** von zwei unterschiedlichen Funktionen, so muss **partiell integriert** werden.

Das anzuwendende Verfahren ergibt sich aus der **bekannten Produktregel** der Ableitungen:

$$
\left[f(x)\cdot g(x)\right] = f'(x)\cdot g(x) + g'(x)\cdot f(x) \Leftrightarrow f'(x)\cdot g(x) = \left[f(x)\cdot g(x)\right] - g'(x)\cdot f(x)
$$

Durch die Bildung der "Aufleitung" auf beiden Seiten ergibt sich automatisch die Produktregel der Integration sprich die **partielle Integration**:

$$
\int f'(x) \cdot g(x) = f(x) \cdot g(x) - \int g'(x) \cdot f(x)
$$

Fall 1:

Trifft eine **reduzierende** auf eine **alternierende** Funktion, sollte g(x) als reduzierend und f'(x) als alternierende Funktion gewählt werden, da nach n Integrationen die reduzierende Funktion verschwindet.

#### Fall 2:

Sind die beiden Faktoren des Produkt alternierende Funktionen, so muss max. zweimal partiell integriert werden, da nach dem 2. Schritt automatisch das Ausgangsintegral entsteht.

#### E INTEGRATION II

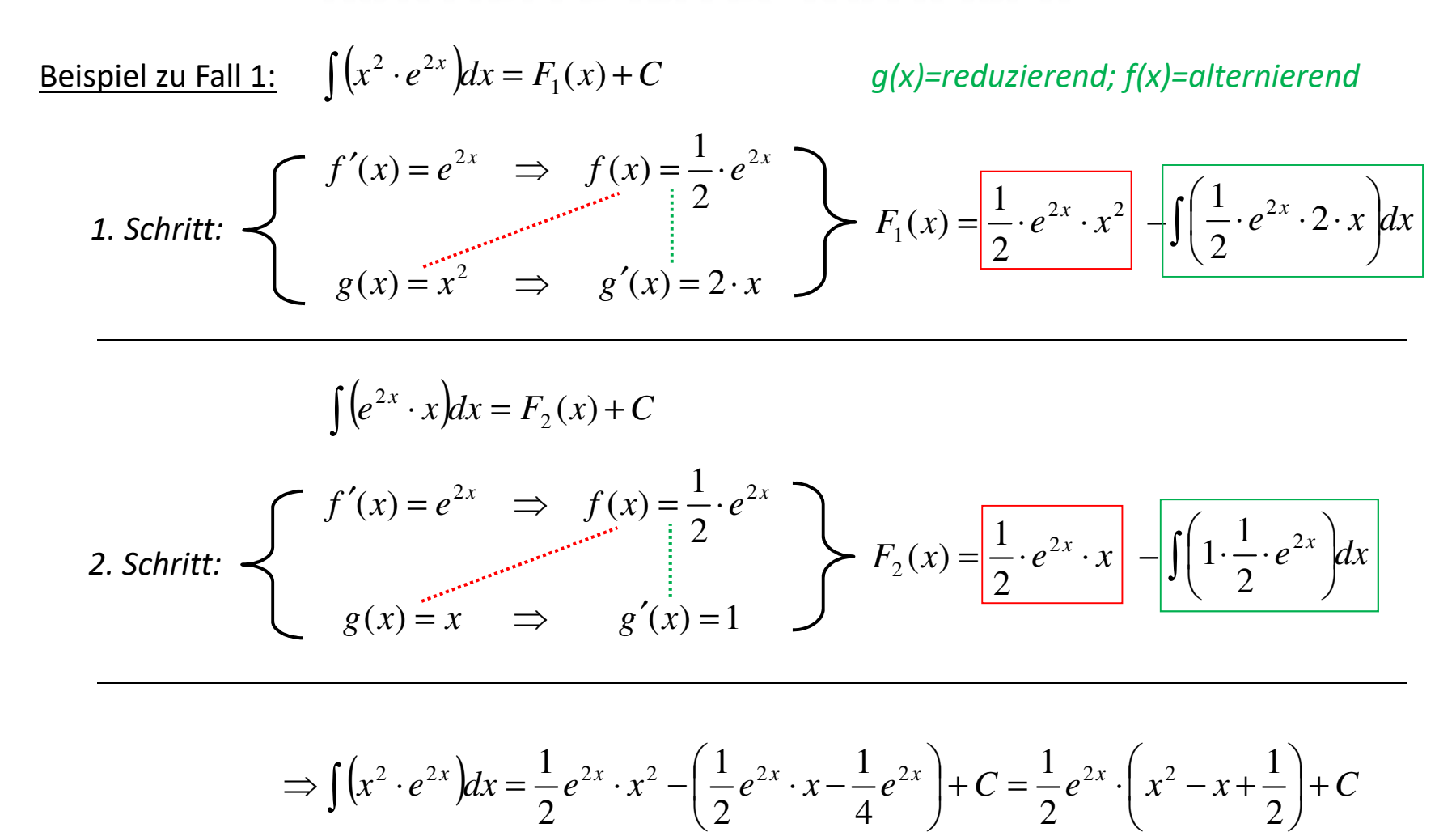

#### INTEGRATIO

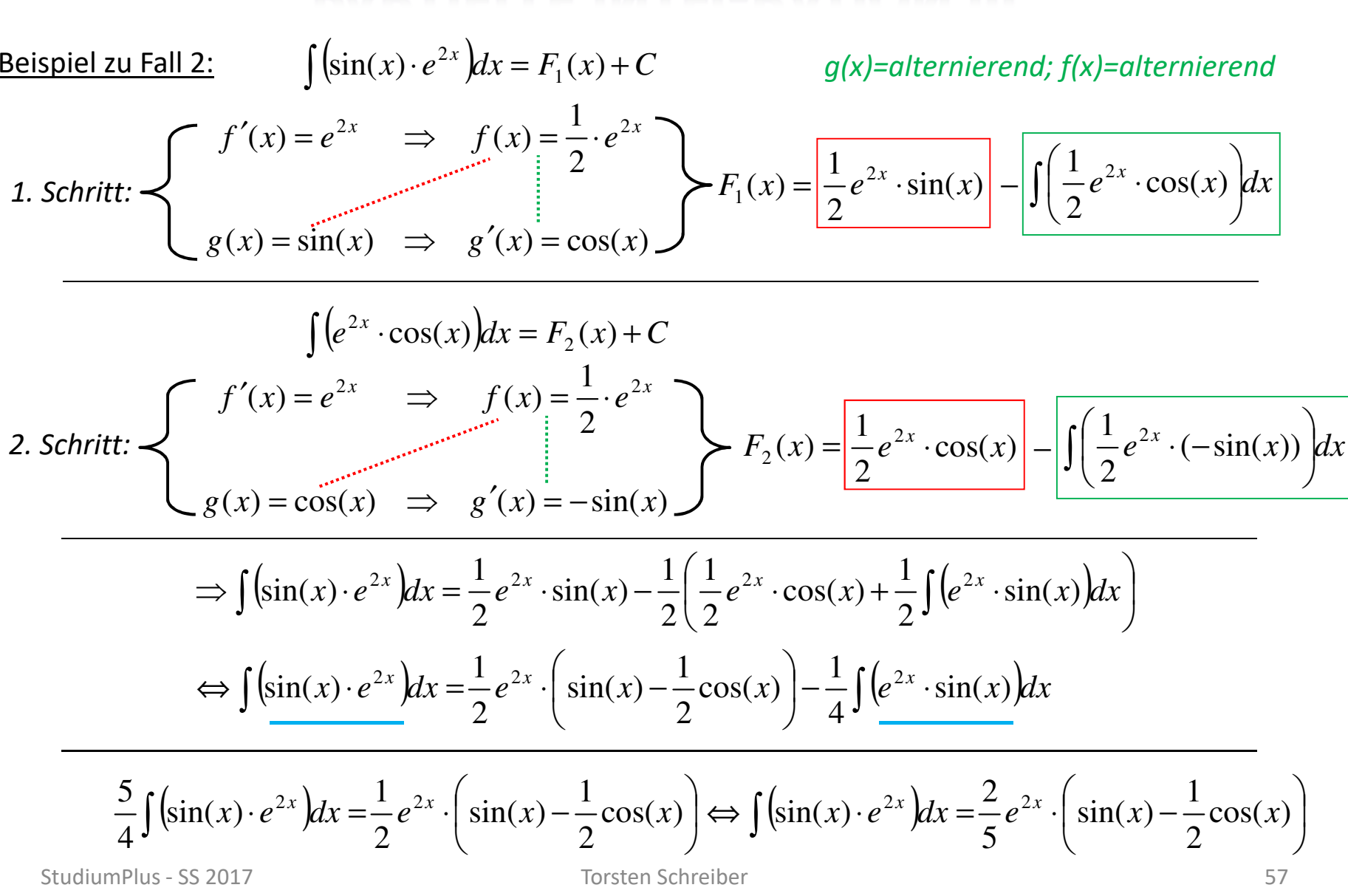

## **INTERGAL SUBSTITUTION I**

Wie man u.a. auch bei den **Biquadratischen Gleichungen** das Verfahren der **(Re)Substitution** nutzt, um den Ausdruck zu vereinfachen und die Lösung zu bestimmen, so kann diese Methode auch bei der **Bestimmung der Stammfunktion** genutzt werden.

Bei der Integralrechnung ist neben der **Variablen** selbst auch  $dx$  zu berücksichtigen.

Integration via Substitution:

**1.** Substitutionsgleichung:  $r'(x) = \frac{du}{dx}$  $\Rightarrow dx = \frac{du}{g'(x)}$ **2.** Integralsubstitution:  $f(x) dx = \int f^*(u) du$ **3.** Stammfunktion:  $f^*(u) du = F^*(u) + C$ **4. Resubstitution**: <sup>|</sup>\* $(u) + C = F(g(x)) + C$ 

#### *Bei der Wahl der Substitutionsgleichung sollte stets darauf geachtet werden, dass deren Ableitung gekürzt werden kann.*

## **INTERGAL SUBSTITUTION**

#### **Beispiel:**

 $\int x \cdot cos(x^2) dx$ 

Im ersten Moment mag man an das Verfahren der partiellen Integration denken, allerdings stört bei der Stammfunktionsfindung von  $cos(x^2)$  das Argument.

#### Integration via Substitution:

- **1.** Substitutionsgleichung: <sup>2</sup>;  $g'(x) = 2x \Rightarrow dx = \frac{du}{2x}$
- **2.** Integralsubstitution:  $\int x \cdot cos(x^2) dx = \int x \cdot cos(u)$ du  $\frac{du}{2x} = \frac{1}{2} \cdot \int cos(u) du$
- **3. Stammfunktion**:  $\frac{1}{2} \cdot \int cos(u) du = \frac{1}{2} \cdot sin(u) + C$
- **4. Resubstitution**:  $\frac{1}{2} \cdot \sin(u) + C = \frac{1}{2} \cdot \sin(x^2) + C$

#### *Bei der Wahl der Substitutionsgleichung sollte stets darauf geachtet werden, dass deren Ableitung gekürzt werden kann.*

## **INTERGAL SUBSTITUTION III**

Bisher haben wir nur unbestimmte Integrale sprich die Bestimmung einer Stammfunktion betrachtet. Handelt es sich um ein bestimmtes Integral, so kann man Schritt 4 durch die Anpassung der Grenzen ersetzen und direkt den Wert des Integrals berechnen.

Integration via Substitution:

$$
\int\limits_{0}^{1} \frac{x}{\sqrt{2 + x^2}} dx
$$

- **1.** Substitutionsgleichung: <sup>2</sup>;  $g'(x) = 2x \Rightarrow dx = \frac{du}{2x}$
- **2. Integralsubstitution**:
- $\int$  $\frac{x}{\sqrt{u}}$ du  $2x$  $\frac{1}{c}$ = 1 2∙ $\cdot \int$  $\frac{1}{\sqrt{u}}$  $du$  $\frac{1}{c}$ 0
- **3. Stammfunktion (Grenzen)**: 1 2∙ $\cdot \int$ 1 $\sqrt{u}$  $du$ 1<br>م 0 ᆖ 1 2∙ $\cdot \int$ 1 $\sqrt{u}$  $du$  $2+1$  $\overline{\phantom{a}}^2$  $2+0^2$  $=$   $\sqrt{3} - \sqrt{2} = 0.32$

0

## **METHODIK DER INTEGRATION**

Aufgrund der Vielzahl der Möglichkeiten eine Stammfunktion zu entwickeln, sollte folgende Vorgehensmethodik angewandt werden:

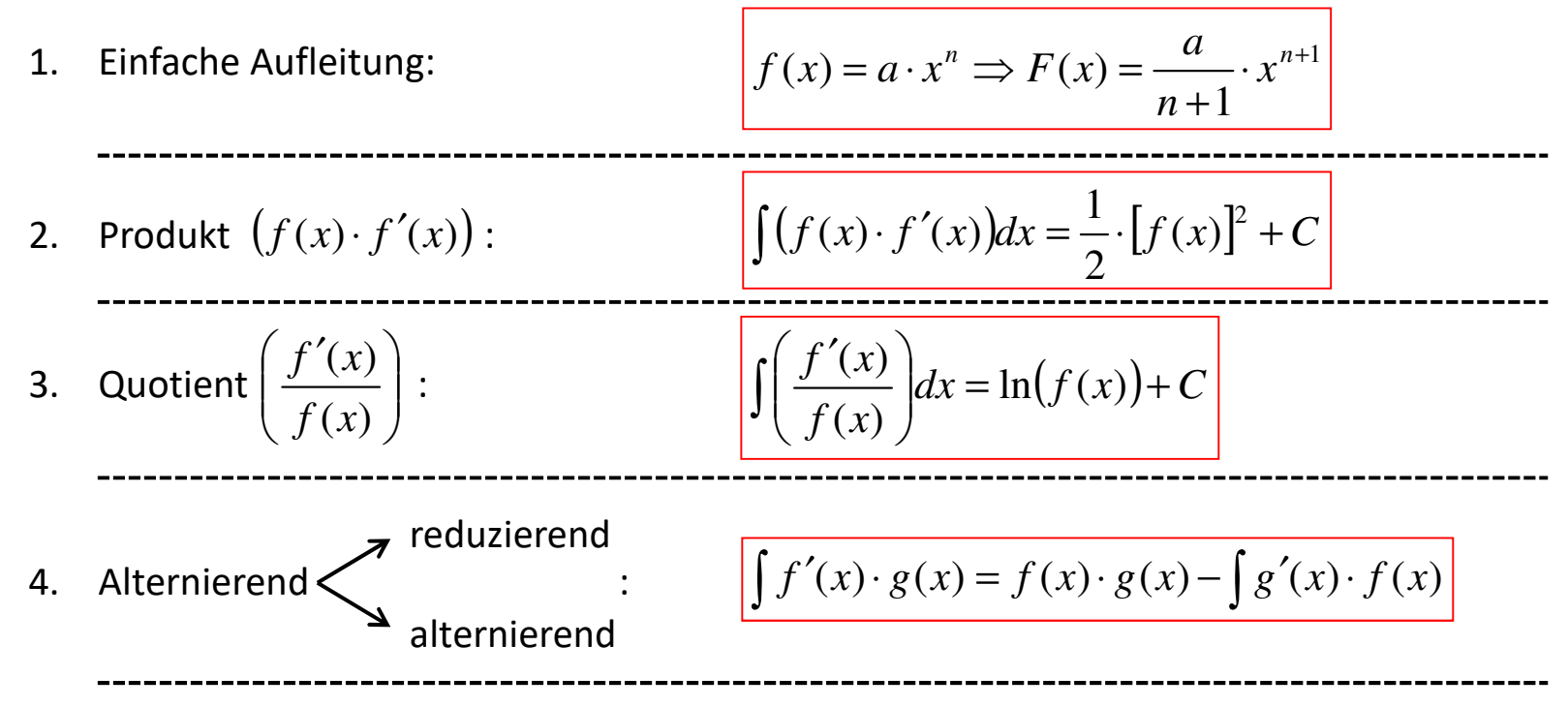

5. Sollte kein Verfahren direkt anwendbar sein, muss schlau substituiert werden.

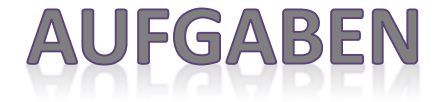

 $1)$  Berechnen Sie zu den gegebenen Funktionen deren Stammfunktion.

a) 
$$
f(x) = \frac{\ln(x)}{x}
$$
 b)  $g(x) = -\tan(x)$  c)  $h(x) = \frac{8x^3 - 16x}{(2x^2 - 4)^2}$ 

2) Bestimmen die folgenden beiden unbestimmten Integrale.

a) 
$$
\int \left(\frac{1}{2}x^2 \cdot \cos(2x)\right) dx
$$
 b)  $\int (\cos(2x) \cdot e^{3-2x}) dx$ 

3) Berechnen Sie den Wert der folgenden Integrale

a) 
$$
\int \left(\frac{\ln^2(x)}{x}\right) dx
$$
 b)  $\int_0^2 \left(\frac{x^2}{\sqrt{1+x^3}}\right) dx$ 

StudiumPlus - SS 2017 **Torsten Schreiber** 62

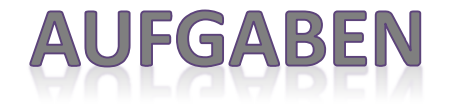

1) Berechnen Sie Fläche zwischen der Funktion und der x-Achse (Nullstellen).<br> $f(x) = x^3 - 3x^2 - 4x$ 

$$
f(x) = x^3 - 3x^2 - 4x
$$

2) Bestimmen Sie von den folgenden Funktionen die zugehörige Stammfunktion.

a) 
$$
h(x) = 7x - 2 \cdot e^{3x-4}
$$
 b)  $k(x) = 4 \cdot (5-3x)^3$ 

3) Bestimmen Sie den Flächeninhalt zwischen den gegebenen Funktionen.

a) 
$$
f(x) = \frac{1}{x^2} \wedge g(x) = \frac{1}{x}
$$
 b)  $f(x) = \sqrt{5x - 6} \wedge g(x) = x$ 

4) Bestimmen Sie die Stammfunktionen der gegebenen Funktionen:

a) 
$$
h(x) = 2 \cdot x^2 \cdot e^{3x-4}
$$
   
b)  $k(x) = \frac{4 \cdot \cos(5-3x)}{e^{2x}}$ 

5) Bestimmen Sie folgende Integrale

a) 
$$
\int (x \cdot \sqrt{1-x^2}) dx
$$
 b)  $\int_{1}^{2} \frac{4}{e^{2x-4}} dx$ 

StudiumPlus - SS 2017 **Torsten Schreiber** 63

# DOPPELINTEGRALE I

Die bisher betrachtete Integralrechnung basiert auf nur zwei veränderliche Variable, d.h. wir betrachten eine Funktion im  $\mathbb{R}^2$  also zweidimensional.

Für den dreidimensionalen Raum wird eine Variable  $\boldsymbol{z}$  in Abhängigkeit von zwei weiteren  $(x; y)$  gesetzt.

Es entsteht folgende Definition:  $z = f(x; y)$ .

Beispiel: 
$$
z = f(x; y) = x^2 + y^2
$$

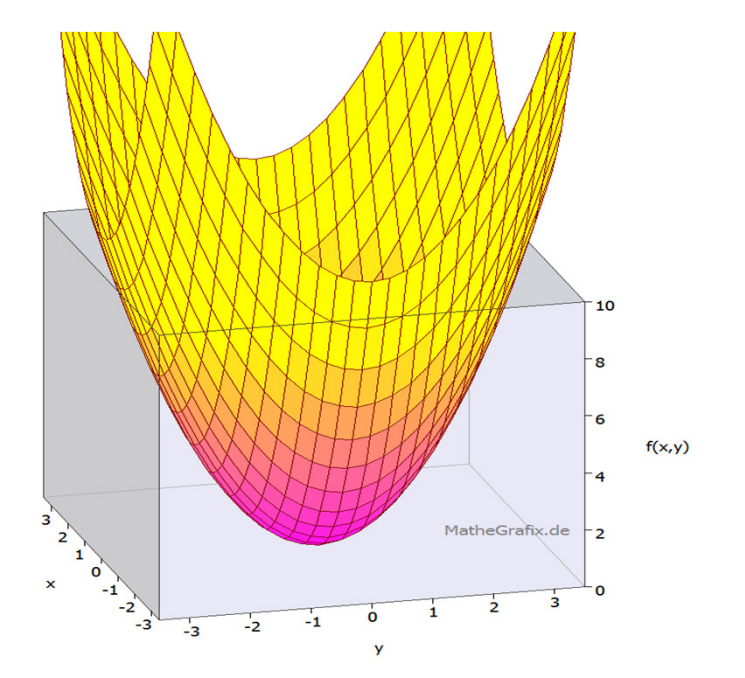

# DOPPELINTEGRALE II

Bei der Berechnung bestimmter Integrale in definierten konstanten Grenzen ergibt sich die folgende Aufgabenstellung:

$$
\int_{x=\alpha}^{\beta} \int_{y=\delta}^{\varepsilon} f(x; y) dy dx = \int_{y=\delta}^{\varepsilon} \int_{x=\alpha}^{\beta} f(x; y) dx dy
$$

Nun wird im ersten Schritt das innere Integral bestimmt und die Grenzen eingesetzt, wodurch nur noch eine Funktion in Abhängigkeit der äußeren Variablen entsteht:

$$
\int_{x=\alpha}^{\beta} \int_{y=\delta}^{\varepsilon} f(x; y) dy dx = \int_{x=\alpha}^{\beta} f(x) dx
$$

Nach erneuter Integration und Einsetzen der Grenzen erhält man das gesuchte Volumen.

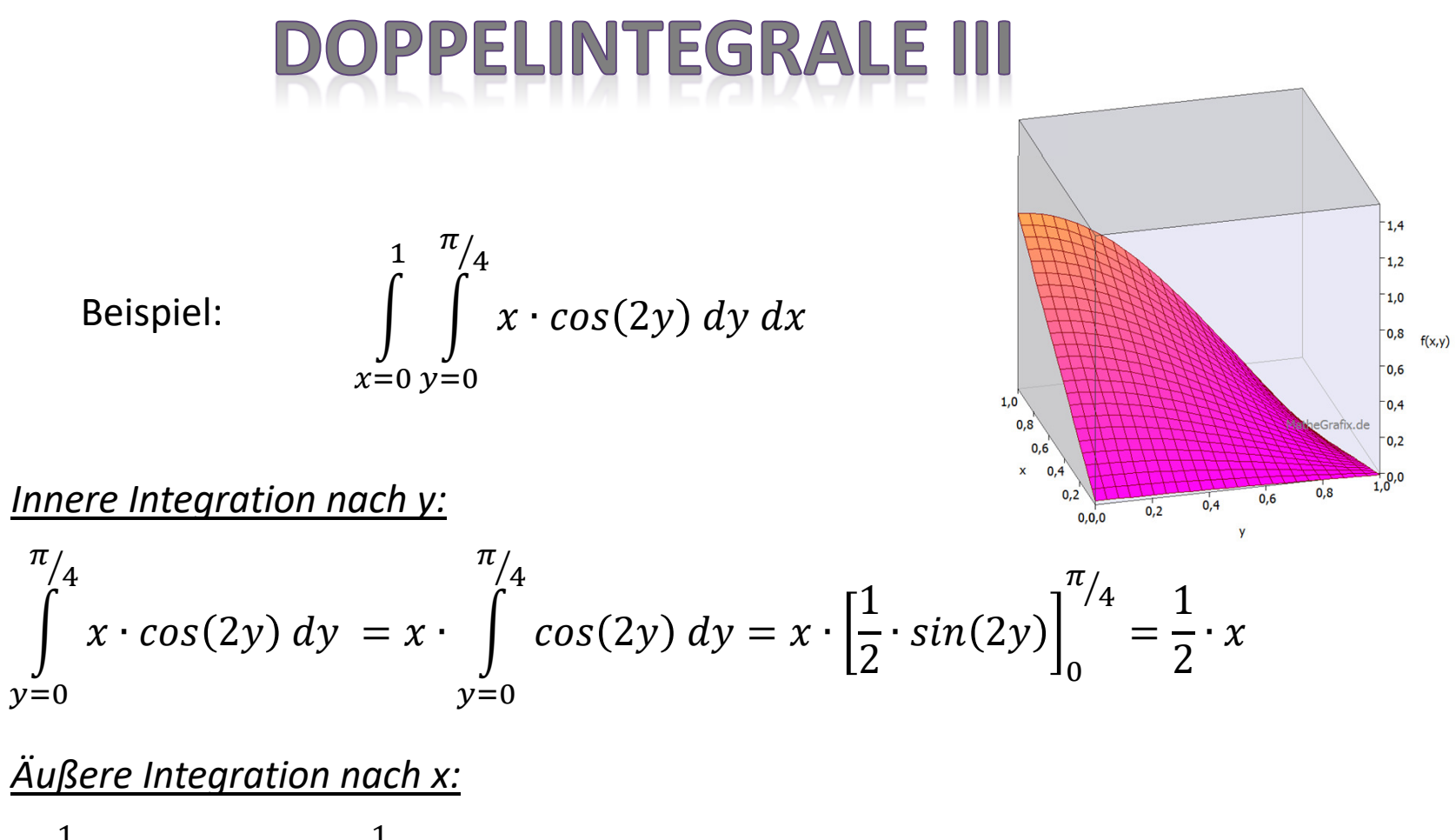

$$
\int_{x=0}^{1} \frac{1}{2} \cdot x \, dx = \frac{1}{2} \cdot \int_{x=0}^{1} x \, dx = \frac{1}{2} \cdot \left[ \frac{1}{2} \cdot x^2 \right]_0^1 = \frac{1}{4}
$$

StudiumPlus - SS 2017

Torsten Schreiber 66 and 1997 and 1997 and 1997 and 1997 and 1997 and 1997 and 1997 and 1997 and 1997 and 1997

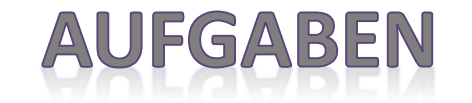

 $1$ ) Bestimmen Sie folgendes Integral:

1,5  
\n
$$
\int_{x=0}^{1,5} \int_{y=0,5}^{1} x \cdot e^{y+x^2} dy dx
$$

2) Berechnen Sie den Wert des folgenden Doppelintegrals in den gegebenen Grenzen:

$$
2 \le x \le 4; 1 \le y \le 3
$$
  
 $z(x; y) = x \cdot y^3 - x^2 \cdot y^2 + 250$ 

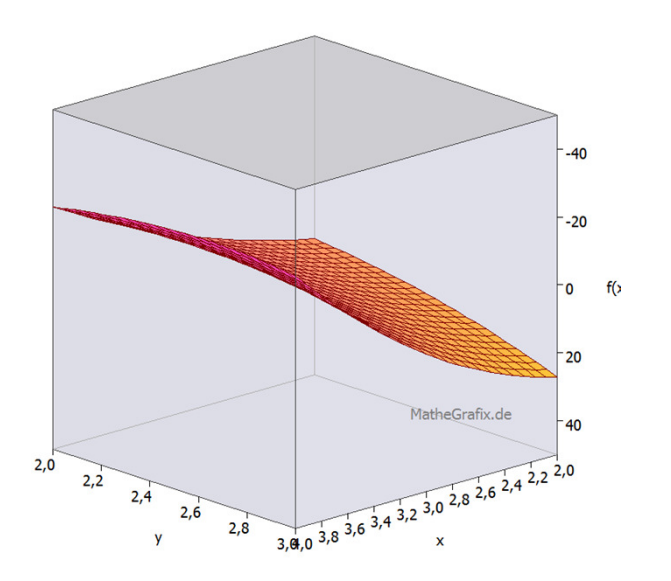

# **DOPPELINTEGRALE IV**

Die zuvor berechneten Volumen wurden stets durch eine rechteckige Grundfläche beschrieben, die in der x-y-Ebene liegt.

Handelt es sich um eine Grundfläche, die von einer Funktion abhängt, so muss diese bei den Grenzen berücksichtigt werden. Je nach der Definition des äußeren / inneren Integrals, muss die Grenze über die Funktion bzw. deren Umkehrfunktion beschrieben werden.

$$
\int_{x=\alpha}^{\beta} \int_{y=\delta}^{f(x)} f(y) dy dx = \int_{y=\delta}^{\epsilon} \int_{f^{-1}(x)}^{\beta} f(x; y) dx dy
$$

Soll nun in über einer Dreiecksgrundfläche  $f(x) = x$ die Funktion  $z = f(x; y) = x \cdot y^2$  integriert werden, so entsteht das folgende Integral:

$$
\overbrace{\qquad \qquad }^{1}
$$

 $Y_{\Lambda}$ 

$$
\int_{x=0}^{1} \int_{y=0}^{x} x \cdot y^2 \, dy \, dx = \int_{x=0}^{1} \left[ \left( \frac{1}{3} \cdot x \cdot x^3 - \frac{1}{3} \cdot x \cdot 0^3 \right) \right] dx = \int_{x=0}^{1} \left( \frac{1}{3} \cdot x^4 \right) = \frac{1}{15} F E
$$

StudiumPlus - SS 2017

# DOPPELINTEGRALE V

Beispiel einer variablen Grundfläche:

Hier soll über der eingeschlossenen Fläche von den Funktionen  $\sqrt{x}$  und  $x$  in der x-y-Ebene das Volumen zu  $z = f(x; y) = x \cdot y$  berechnet werden.

Wie man erkennt liegt die Wurzelfunktion oberhalb von der linearen Funktion:

Es ergibt sich somit:

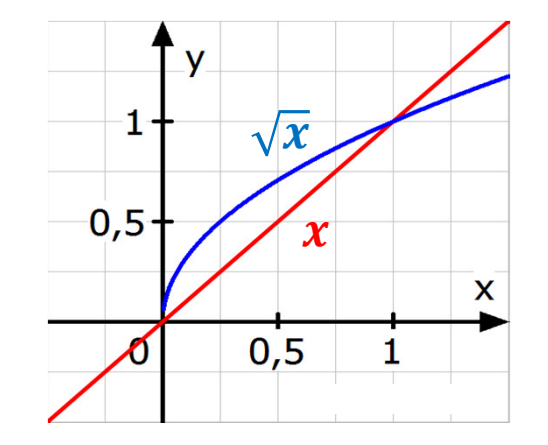

$$
\int_{x=0}^{1} \int_{y=x}^{\sqrt{x}} x \cdot y \, dy \, dx = \int_{x=0}^{1} \left[ \left( \frac{1}{2} \cdot x \cdot \sqrt{x^2} - \frac{1}{2} \cdot x \cdot x^2 \right) \right] dx = \frac{1}{2} \cdot \int_{x=0}^{1} (x^2 - x^3) dx
$$

$$
\frac{1}{2} \cdot \int_{x=0}^{1} (x^2 - x^3) dx = \frac{1}{2} \cdot \left(\frac{1}{3} \cdot 1^3 - \frac{1}{4} \cdot 1^4\right) = \frac{1}{24} FE
$$

Torsten Schreiber 69 and 1997 and 1997 and 1997 and 1997 and 1997 and 1997 and 1997 and 1997 and 199

### **AUFGABEN**

 $1)$  Bestimmen Sie das Volumen des Körpers, der als Grundfläche die Schnittebene der beiden Funktionen  $f(x) = x^2$  und  $g(x) = \sqrt{x}$  besitzt.

Die benötigte Raumfunktion lautet:

$$
z(x; y) = x \cdot y^2 + x
$$

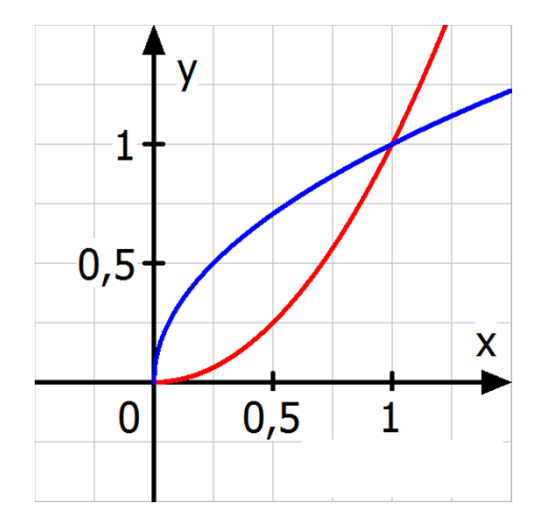

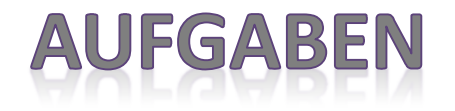

1) Bestimmen Sie das Volumen des Körpers, der als Grundfläche die Schnittebene der beiden Funktionen  $f(x) = x^2$  und  $g(x) = \sqrt{x}$  besitzt.

Die benötigte Raumfunktion lautet:

$$
z(x; y) = x \cdot y^2 + x
$$

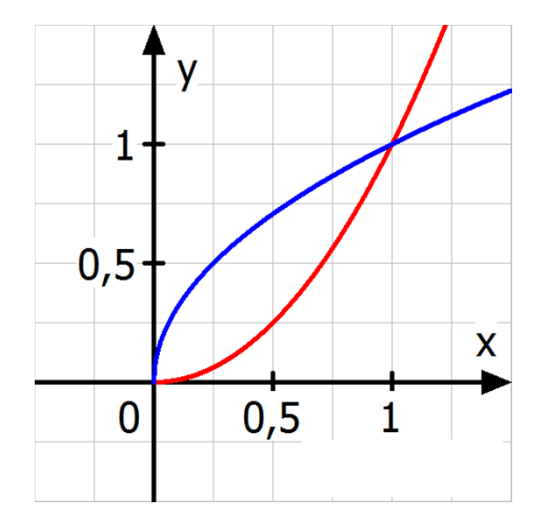

# PARTIELLE DIFFERENTIATI

Ist eine Funktion nur von **einer Variablen** abhängig, so erhält man die Steigung sprich die 1. Ableitung über den Differenzenquotienten:

$$
f'(x_0) = \lim_{\Delta x \to 0} \frac{f(x_0 + \Delta x) - f(x_0)}{\Delta x}
$$

$$
f'(x_0) = m = \tan(\alpha)
$$

Im zweidimensionalen Raum entsteht somit an jedem Punkt des Graphen eine Tangente mit der Steigung  $m$  und dem Steigungswinkel  $\alpha.$ 

$$
f'(2) = \lim_{\Delta x \to 0} \frac{f(2 + \Delta x) - f(2)}{\Delta x} = \lim_{\Delta x \to 0} \frac{0.2 \cdot (2 + \Delta x)^2 - 0.8}{\Delta x} \xrightarrow{\Delta x} \frac{f(x) = 0.8 \cdot x - 0.8}{-2} \cdot \frac{f(x) = 0.8 \cdot x - 0.8}{-2} \cdot \frac{f(x) = 0.8 \cdot x - 0.8}{-2} \cdot \frac{f(x) = 0.8 \cdot x - 0.8}{\Delta x} = \lim_{\Delta x \to 0} \frac{0.2 \cdot (4 + 4 \cdot \Delta x + \Delta x^2)^2 - 0.8}{\Delta x} = \lim_{\Delta x \to 0} \frac{0.8 + 0.8 \cdot \Delta x + 0.2 \cdot \Delta x^2 - 0.8}{\Delta x} = \lim_{\Delta x \to 0} \frac{\Delta x \cdot (0.8 + 0.2 \cdot \Delta x)}{\Delta x} = 0.8
$$

StudiumPlus - SS 2017

 $f(x) = 0,2 \cdot x^2$ 

 $5 -$ 

 $\overline{4}$ 

 $3 -$ 

 $2 -$ 

 $\mathbf{1}$ 

 $\Omega$ 

 $-1$ 

 $P = (2/0.8$ 

5
#### **PARTIELLE DIFFERENTIATION II**

Ist eine Funktion von **mehreren (hier 2) Variablen** abhängig  $z = f(x; y)$ , dann existieren je Variable eine erste Ableitung, die **partielle Ableitung 1. Ordnung**.

$$
\text{mach x:} \qquad \qquad f_x'(x; y) = \lim_{\Delta x \to 0} \frac{f(x + \Delta x; y) - f(x; y)}{\Delta x}
$$

$$
\text{nach } y: \qquad \qquad f_y'(x; y) = \lim_{\Delta y \to 0} \frac{f(x; y + \Delta y) - f(x; y)}{\Delta y}
$$

Anstelle des Grenzwerts können alle gängigen Ableitungsregeln verwendet werde, wobei der Buchstabe, nach dem differenziert wird, die Variable ist und alles andere als Parameter zu verstehen ist.

$$
z = f(x; y) = -4x^{3}y^{2} + 3xy^{4} - 3x + 2y + 5
$$
  
\n
$$
f'_{x}(x; y) = \frac{dz}{dx} = -12y^{2} \cdot x^{2} + 2y^{4} - 3
$$
  
\n
$$
f'_{y}(x; y) = \frac{dz}{dy} = -8x^{3} \cdot y + 12x \cdot y^{3} + 2
$$

Ableitung nach x:

Ableitung nach x:

StudiumPlus - SS 2017

#### **TELLE DIFFERENTIATI** PAR

Um weitere partielle Ableitungen höherer Ordnung zu berechnen nutzt man den gleichen Differenzenquotienten wie bei den Ableitungen 1. Ordnung.

Für die Anzahl der entstehenden Funktionen gilt folgende Übersicht:

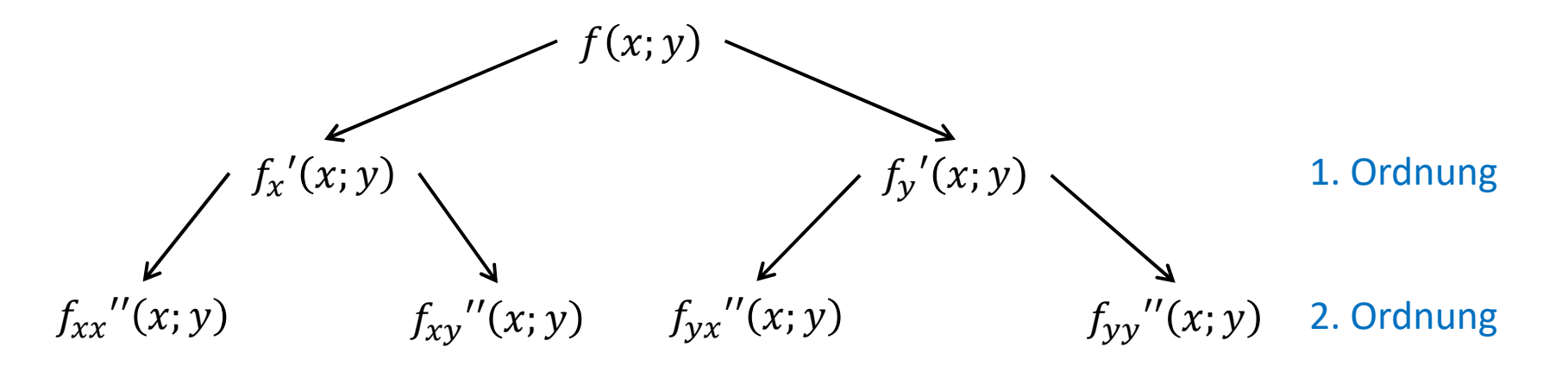

Es entstehen somit für eine partielle Ableitung der n-ten Ordnung maximal  $2^n$  verschiedene Funktionen.

### **PARTIELLE DIFFERENTIATIO**

Wie auch bei den "normalen" Ableitungen im zweidimensionalen Raum gelten in der partiellen Differentialrechnung die Produkt-, Quotienten- und Kettenregel.

In allen drei Regeln, muss eine Hilfsvariable (eine Art Substitution) genutzt werden.

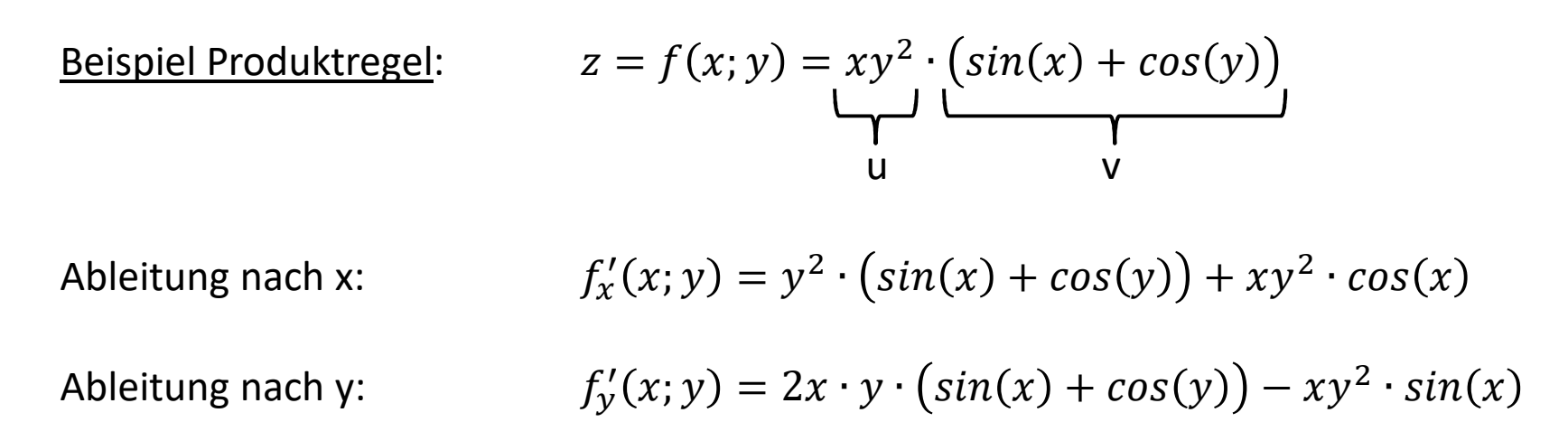

#### PARTIELLE DIFFERENTIATIOI  $\mathsf{W}$

Beispiel Kettenregel:

$$
z = f(x; y) = ln(3x + y^2)
$$

Substitution mit  $u = 3x + y^2$ 

Funktion  $f(x; y) = ln(3x + y^2) = ln(u_{x; y})$ 

Ableitung nach x:

$$
f'_x(x;y) = \frac{1}{u_{x;y}} \cdot u'_x
$$

Resubstitution  $f'_x(x; y) = \frac{1}{3x + y^2} \cdot (3x)' = \frac{3}{3x + y^2}$ 

Ableitung nach y:

$$
f'_y(x;y) = \frac{1}{u_{x;y}} \cdot u'_y
$$

Resubstitution 
$$
f'_y(x; y) = \frac{1}{3x + y^2} \cdot (y^2)' = \frac{2y}{3x + y^2}
$$

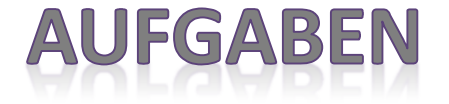

1) Bilden Sie die partiellen Ableitungen 1. Ordnung

a) 
$$
z = f(x; y) = (2x - 3y^2)^5
$$

b) 
$$
z = f(x; y) = \sqrt{2xy - y^2}
$$

c) 
$$
z = f(x; y) = ln(2x + e^{3y})
$$

d) 
$$
z = f(x; y) = \arctan\left(\frac{xy+1}{x+y}\right)
$$

Bilden Sie alle partiellen Ableitungen der 1. und 2. Ordnung von  $z = f(x; y) = 5 \cdot e^{x^2 - y}$ 2) Bilden Sie alle partiellen Ableitungen der 1. und 2. Ordnung von  $z = f(x; y) = 5 \cdot e^{x^2 - y^2}$ 

#### LÖSUNG

1) Bilden Sie die partiellen Ableitungen 1. Ordnung

a) 
$$
f'_x(x) = 10 \cdot (2x - 3y^2)^4
$$
;  $f'_y(x) = -30y \cdot (2x - 3y^2)^4$ 

b) 
$$
f'_x(x) = \frac{y}{\sqrt{2xy - y^2}}
$$
;  $f'_y(x) = \frac{x - y}{\sqrt{2xy - y^2}}$ 

c) 
$$
f'_x(x) = \frac{2}{2x + e^{3y}}
$$
;  $f'_y(x) = \frac{3 \cdot e^{3y}}{2x + e^{3y}}$ 

d) 
$$
f'_x(x) = \frac{y^2-1}{(x+y)^2+(xy+1)^2}
$$
;  $f'_y(x) = \frac{x^2-1}{(x+y)^2+(xy+1)^2}$ 

2) 
$$
f'_x(x) = 10x \cdot e^{x^2 - y^2}
$$
;  $f'_y(x) = -10y \cdot e^{x^2 - y^2}$   
\n $f''_{xx}(x) = (10 + 20x^2) \cdot e^{x^2 - y^2}$ ;  $f''_{xy}(x) = -20xy \cdot e^{x^2 - y^2}$   
\n $f''_{yy}(x) = (-10 + 20y^2) \cdot e^{x^2 - y^2}$ ;  $f''_{yx}(x) = -20xy \cdot e^{x^2 - y^2}$ 

StudiumPlus - SS 2017 Torsten Schreiber <sup>78</sup>

### **DIFFERENTIALGLEICHUNG I**

Eine Gleichung, in der bis zu  $\boldsymbol{n}$  Ableitungen einer unbekannten Funktion  $\boldsymbol{y} = \boldsymbol{y}(\boldsymbol{x})$ vorhanden sind, heißt **gewöhnliche Differentialgleichung (DGL) n-ter Ordnung**.

Als Bestandteil der DGL können neben den Ableitungen auch die Funktion  $y$  selbst und die unabhängige Variable  $x$  enthalten sein.

 $\triangleright$  Implizite Form:  $F(x, y, y', y'', ..., y^{(n)}) = 0$  $y' - y \cdot y'' = 0$  $\triangleright$  Explizite Form:  $y^{(n)} = f(x, y, y', y'', ..., y^{(n-1)})$  $y'' = 2x - y'$ 

Gerade in den MINT Bereichen spielen die DGL eine wichtige Rolle.

## DIFFERENTIALGLEICHUNG II

#### Beispiel:

Es gelten folgende Gesetze der beschleunigten Bewegung.

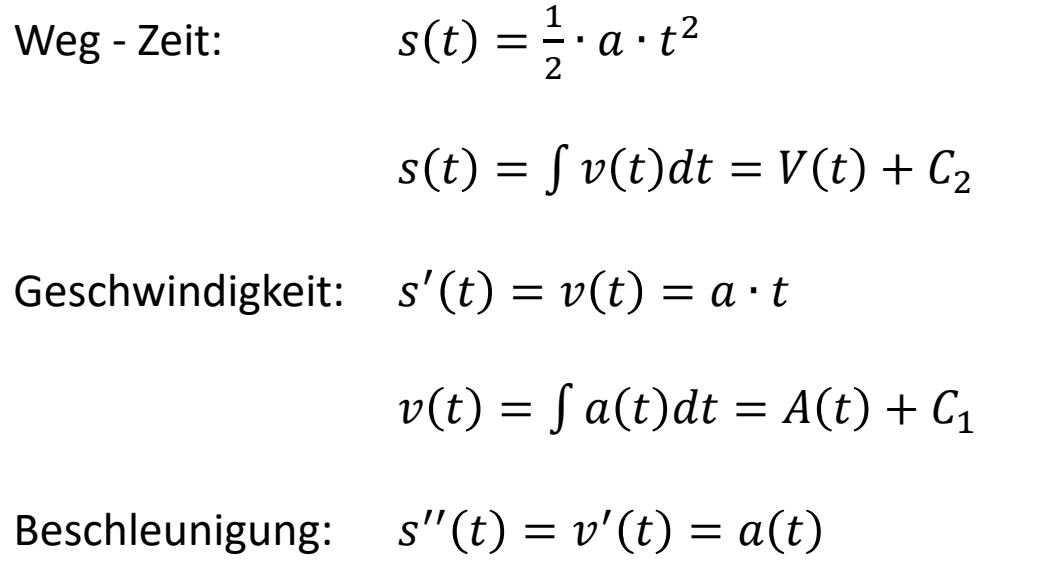

### DIFFERENTIALGLEICHUNG III

Im luftleeren Raum fällt ein Körper mit der Beschleunigung  $\,g=9{,}81\frac{m}{s^2}$  $s^2$  .

$$
s''(t)=-g
$$

*(der Körper fällt nach unten, daher negativ)*

Durch Bildung der Stammfunktionen erhält man die Funktionen  $v(t)$  und  $s(t)$ 

$$
v(t) = \int a(t)dt = -\int g dt = -g \cdot t + C_1
$$
\n
$$
s(t) = \int v(t)dt = \int (-g \cdot t + C_1)dt = -\frac{1}{2}g \cdot t^2 + C_1 \cdot t + C_2
$$

StudiumPlus - SS 2017

Torsten Schreiber 81 and 81

### DIFFERENTIALGLEICHUNG IV

Durch die unabhängigen Integrationskonstanten (Parameter) existieren eine Vielzahl von Lösungen. Durch die Definition von Rand- bzw. Startwerten wird somit aus der allgemeinen Lösung eine spezielle.

Betrachten wir nun die Zustände zum Zeitpunkt  $t = 0$  so erhalten wir

- Anfangsgeschwindigkeit

$$
v_0 = v(0) = C_1
$$

- Starthöhe

$$
s_0 = s(0) = C_2
$$

Allgemein Lösung:  $s(t) = - \frac{1}{2}$  $\mathbf 1$  $\frac{1}{2} \cdot t^2 + v_0 \cdot t + s_0$ 

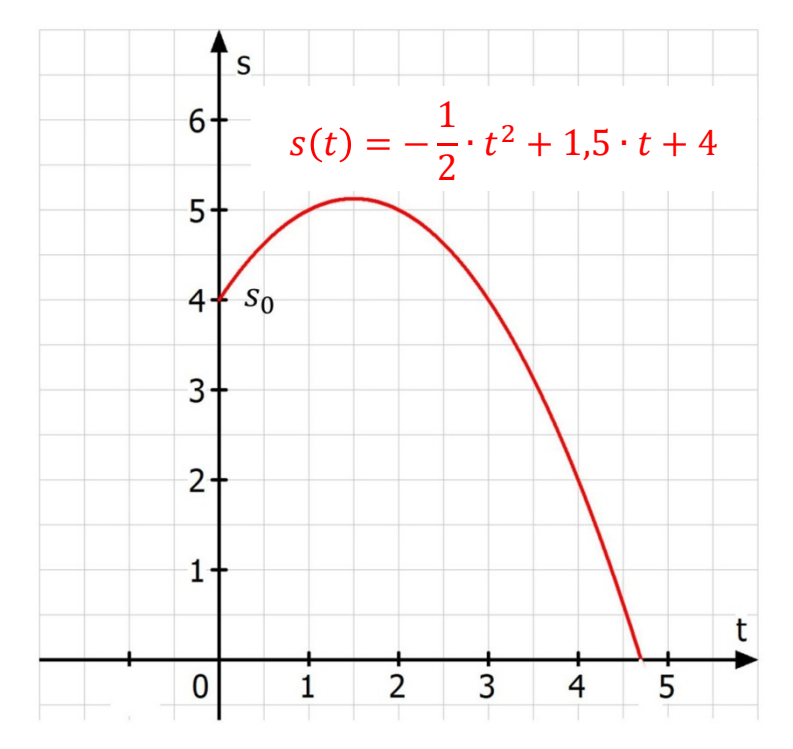

# LÖSUNG EINER DGL 1. ORDNUNG

Eine Funktion  $y = y(x)$  heißt Lösung, wenn sie mit ihren Ableitungen die gegebene Differentialgleichung erfüllt.

Anfangswertproblem:

Die allgemeine Lösung einer DGL n-ter Ordnung besteht zusätzlich aus  $n$  unabhängigen Parametern (Integrationskonstante), die mittels der Anfangswerte (Randwerte) bestimmt werden können.

Allgemeine Lösung einer DGL 1.Ordnung:

$$
y'=2x
$$

$$
y = \int y' dx = \int 2x dx = x^2 + C; C \in \mathbb{R}
$$

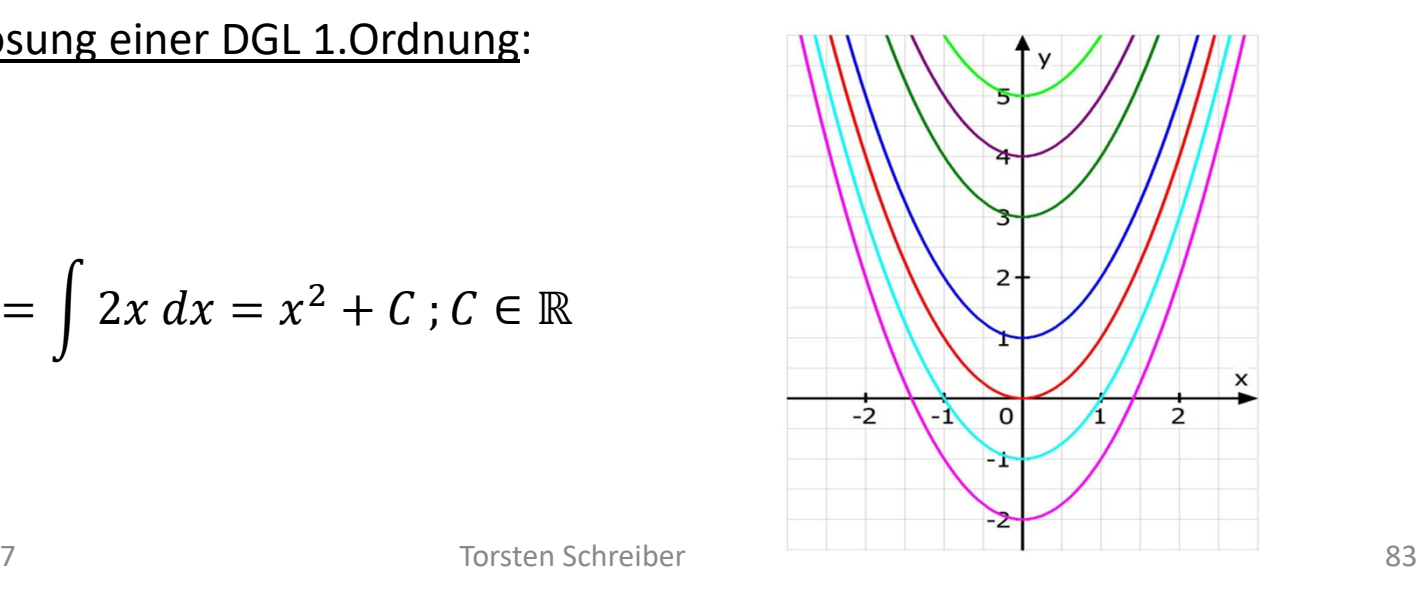

# LÖSUNG EINER DGL 2. ORDNUNG

Allgemeine Lösung einer DGL 2.Ordnung:

Die harmonische Schwingung eines elastischen Federpendels lässt sich wie folgt durch eine Sinusschwingung beschreiben.

$$
x(t) = A \cdot \sin(\omega_0 \cdot t + \phi) \qquad \qquad \omega_0
$$

*Schwingungsgleichung*:

$$
x(t) = A \cdot \sin(\omega_0 \cdot t + \phi)
$$
  
\n
$$
x'(t) = \omega_0 \cdot A \cdot \cos(\omega_0 \cdot t + \phi)
$$
  
\n
$$
x''(t) = -\omega_0^2 \cdot A \cdot \sin(\omega_0 \cdot t + \phi)
$$
  
\n
$$
x''(t) = -\omega_0^2 \cdot x(t)
$$
  
\n
$$
x''(t) + \omega_0^2 \cdot x(t) = 0
$$

StudiumPlus - SS 2017

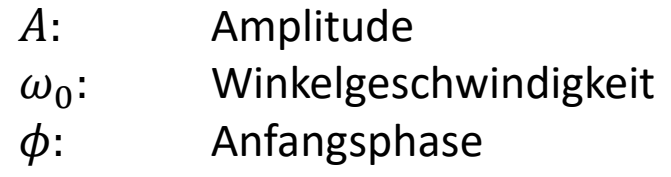

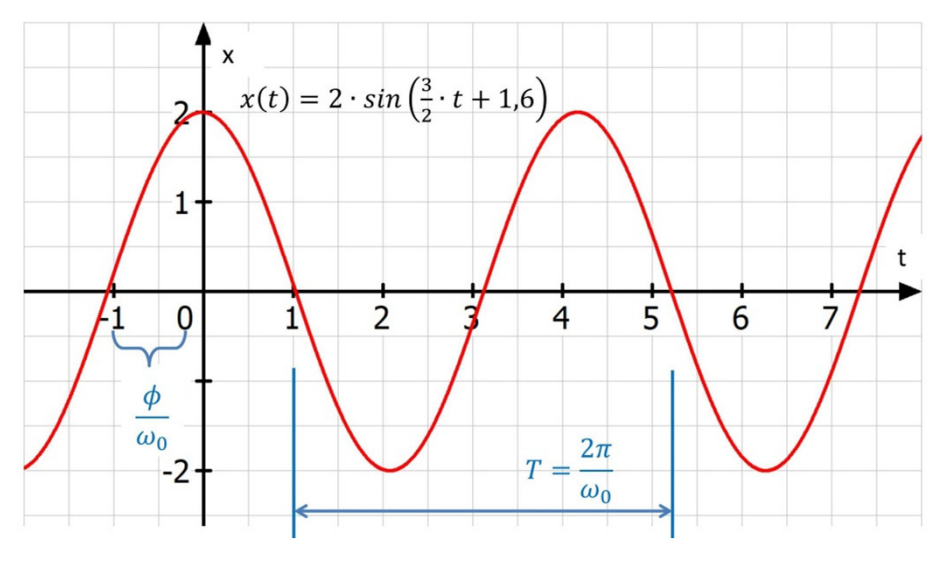

### **RANDWERTPROBLEM EINER DGL**

#### DGL 1. Ordnung:

Es wird eine spezielle Lösung gesucht, die durch den Punkt  $(x_0; y(x_0))$  geht.

#### *Beispiel*:  $y' = 2x$ ,  $y(0) = 1$  $y = \int y' dx = \int 2x dx = x^2 + C$   $y = x^2 + 1$  $y(0) = 1 \Rightarrow C = 1$

DGL 2. Ordnung:

Es wird eine spezielle Lösung gesucht, die durch den Punkt  $(x_0; y(x_0))$  geht und dort die gegebene Steigung  $y'(x_0) = m$ .

*Beispiel*: 
$$
x''(t) + \omega_0^2 \cdot x(t) = 0, x(0) = x_0 > 0, x'(0) = 0
$$

$$
x(t) = x_0 \cdot \sin\left(\omega_0 \cdot t + \frac{\pi}{2}\right) = x_0 \cdot \cos(\omega_0 \cdot t)
$$

StudiumPlus - SS 2017

Torsten Schreiber 1985 bei dem Antage auch der Schreiber 1985 bei der Schreiber 1985 bei der Schreiber 1985 bei der Schreiber 1985 bei der Schreiber 1985 bei der Schreiber 1986 bei der Schreiber 1986 bei der Schreiber 1986

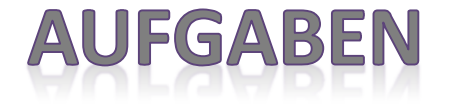

1) Berechnen Sie zu den gegebenen Differentialgleichungen der 1. Ordnung deren Lösung unter Berücksichtigung der Randwerte.

a) 
$$
y' = 6x^2 + 2
$$
,  $y(1) = 5$ 

b)  $y' = \frac{3}{x^2} + 4$ ,  $y(1) = 2$ 

2) Geben Sie zu der gegebenen Lösung einer Differentialgleichung 2. Ordnung den dazugehörigen Funktionsterm an.

a) 
$$
x(t) = \frac{1}{4} (e^{2t+1} + \gamma \cdot t^2)
$$
  
b)  $y(x) = 2 \cdot \cos(\frac{1}{2}x + \delta), \delta = \frac{3}{2}\pi$ 

#### **AUFGABEN NEU**

1) Berechnen Sie zu den gegebenen Differentialgleichungen der 1. Ordnung deren Lösung unter Berücksichtigung der Randwerte.

a) 
$$
y'' = 8 \cdot e^{2x+1} + 2
$$
,  $y(0) = e \wedge y(1) = 2e^3 - e$ 

b) 
$$
y' = \frac{3}{(1-x)^2}
$$
,  $y(2) = 5$ 

Geben Sie zu der gegebenen Lösung einer Differentialgleichung 2. Ordnung den 2)dazugehörigen Funktionsterm an.

a) 
$$
x(t) = sin(2x - 3)
$$

b) 
$$
y(x) = \frac{e^{2-5x}}{10}
$$

### LÖSUNGSVERFAHREN VON DGL

Um eine Differentialgleichung effizient zu lösen, muss im ersten Schritt der Typ der Gleichung bestimmt werden, um somit das Verfahren auszuwählen:

> Trennung der Variablen:  $y' =$  $f(x) \cdot g(y) \iff \frac{dy}{dx} = f(x) \cdot g(y)$ > <u>Substitution</u>:  $y' = f(ax + by + c)$  $y' = f$  $\frac{y}{x}$ > <u>Lineare D</u>GL:  $y' + f(x) \cdot y = g(x)$ > Lineare DGL mit  $y' + ay = 0$  (homogen) konstanten Koeffizienten:  $y' + ay = g(x)$  (inhomogen)

# **LÖSUNGSVERFAHREN I**

Handelt es sich um eine separabel DGL, dann wird die Ableitung als Differenzenquotient ausgedrückt  $y' =$  $s = \frac{dy}{dx}$  und anschließend die Lösung mittels **Trennung der Variablen** anhand der folgenden Schritte bestimmt:

- **1. Trennung** der Variablen und deren Differentiale
- **2. Integration** auf beiden Seiten
- **3. Auflösen** der Gleichung in die implizite Form  $F_1(y) = F_2(x)$
- **4. Bestimmung** der **Integrationskonstante** via Randwerte

#### **TIPP:**

Bei der Integration einer DGL entstehen häufig logarithmische Terme.Beim Auflösen nach *y* muss der Logarithmus durch Potenzrechnung aufgehobenwerden, so dass es sich empfiehlt als Integrationskonstante ebenfalls einen logarithmischen Term  $ln |\mathcal{C}|$  zu benutzen.

## LÖSUNGSVERFAHREN II

#### Beispiel zur Trennung der Variablen:

$$
y'=e^{x-y}, y(0)=1
$$

**1. Trennung** der Variablen und deren Differentiale:

$$
y' = \frac{dy}{dx} = e^{x-y} = e^x \cdot e^{-y} \Rightarrow e^y \, dy = e^x \, dx
$$

**2. Integration** auf beiden Seiten

 $\int e^y dy = \int e^x dx \Rightarrow e^y = e^x$  $x + C$   $y = ln|e^x + e - 1|$ 

- **3. Auflösen** der Gleichung in die implizite Form  $F_1(y) = F_2(x)$  $\ln(e^y) = \ln(e^x + C) \Rightarrow y = \ln|e^x + C|$
- **4. Bestimmung** der **Integrationskonstante** via Randwerte

$$
y(0) = 1 \Rightarrow ln|e^0 + C| = ln|1 + C| = 1 \Rightarrow 1 + C = e^1 \Rightarrow C = e - 1
$$

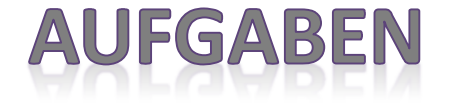

1) Bestimmen Sie die gesuchte Lösung der Differentialgleichung und berechnen die Integrationskonstante anhand der Randwerte.

> $y' = (y + 1) \cdot \sin(x); y\left(\frac{\pi}{2}\right)$ a)  $y' = (y + 1) \cdot sin(x); y\left(\frac{\pi}{2}\right) = 4$

b)  $x + yy' = 0$ ,  $y(0) = 2$ 

2) Die Bewegung einer Masse, die durch eine konstante Kraft beschleunigt wird und einer Geschwindigkeit *v* proportionalen Reibungskraft unterliegt, genüge der DGL:

$$
10 \cdot \frac{dv}{dt} + v = 40, \text{ mit } v(0) = 10
$$

Wie lautet das Geschwindigkeit-Zeit-Gesetz  $v = v(t)$ ? Welche Endgeschwindigkeit  $v_e$  erreicht die Masse?

## LÖSUNGSVERFAHREN III

In einigen Fällen kann durch eine geeignete Substitution eine explizit definierte DGL in eine separable überführt werden.

Anschließend nutzt man wieder das Verfahren der Trennung der Variablen:

#### **1. Substituition**

| \n $\text{Typ} \quad y' = f(ax + by + c)$ \n | \n $y' = f\left(\frac{y}{x}\right)$ \n                |
|----------------------------------------------|-------------------------------------------------------|
| \n $u = ax + by + c$ \n                      | \n $u = \frac{y}{x} \Leftrightarrow y = u \cdot x$ \n |
| \n $u' = a + by' \wedge y' = f(u)$ \n        | \n $y' = 1 \cdot u + x \cdot u' \wedge y' = f(u)$ \n  |
| \n $u' = a + b \cdot f(u)$ \n                | \n $u' = \frac{f(u) - u}{x}$ \n                       |

#### **2. Trennung der Variablen**

#### **3. Resubstitution**

### LÖSUNGSVERFAHREN IV

Beispiel zur Substitution:

 $y' = 2x - y$ 

- **1.** Substitution vom Typ:  $y' = f(ax + by + c)$  $u = 2x - y + 0 \Rightarrow u' = 2 - y' \Rightarrow y' = 2 - u'$  $y' = 2x - y \Leftrightarrow 2 - u' = u \Leftrightarrow -u' = u - 2$
- **2. Trennung** der Variablen:

$$
-\frac{du}{dx} = u - 2 \Rightarrow \frac{du}{u - 2} = -dx
$$

$$
\int \frac{du}{u-2} = -\int dx \Rightarrow \ln|u-2| = -x + \ln|C|
$$

$$
\ln\left|\frac{u-2}{C}\right| = -x \Rightarrow \frac{u-2}{C} = e^{-x} \Rightarrow u = C \cdot e^{-x} + 2
$$

# LÖSUNGSVERFAHREN V

#### Beispiel zur Substitution:

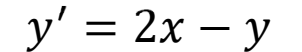

**3. Resubstitution** der Gleichung:

$$
u = C \cdot e^{-x} + 2 \wedge u = 2x - y
$$

 $2x - y = C \cdot e^{-x} + 2$ 

$$
y=-C\cdot e^{-x}+2x-2
$$

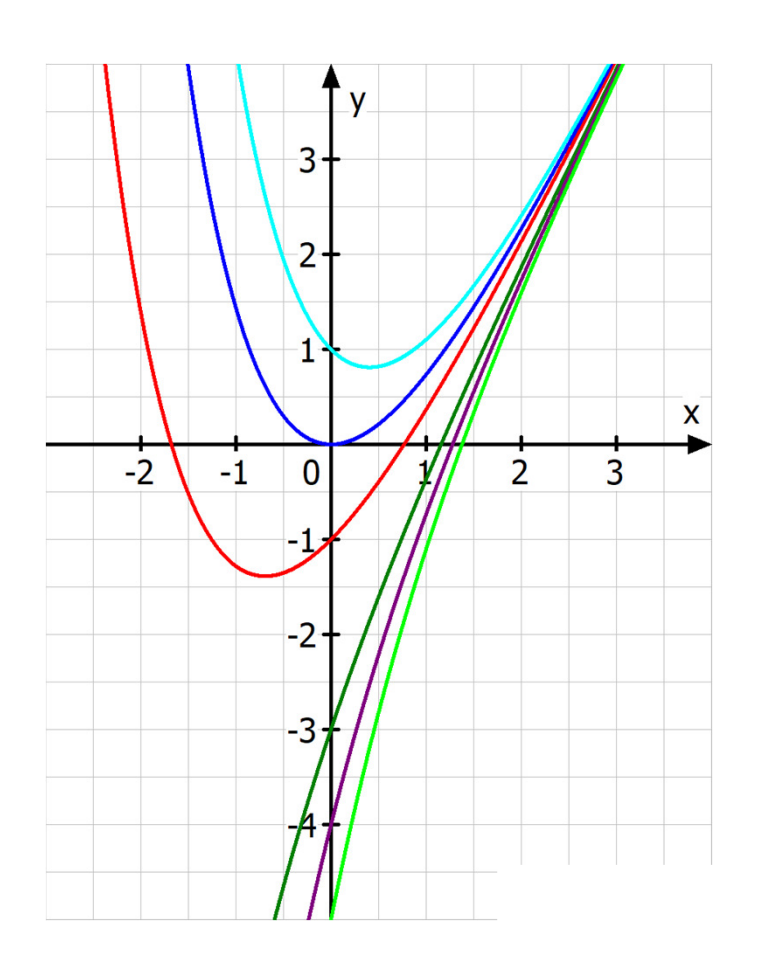

# LÖSUNGSVERFAHREN VI

Beispiel zur Substitution::  $y' = \frac{x + 2y}{x} = 1 + 2 \cdot \frac{y}{x}$ 

**1.** Substitution vom Typ:  $y' = f(\frac{y}{x})$ 

$$
y - f\left(\frac{y}{x}\right)
$$
  
 
$$
u = \frac{y}{x} \Rightarrow y = u \cdot x \Rightarrow y' = u + x \cdot u'
$$
  
 
$$
y' = 1 + 2 \cdot \frac{y}{x} \Rightarrow u + x \cdot u' = 1 + 2 \cdot u
$$

$$
x \cdot u' = 1 + u
$$

**2. Trennung** der Variablen:

$$
x \cdot \frac{du}{dx} = 1 + u \Rightarrow \frac{du}{1 + u} = \frac{dx}{x}
$$

$$
\int \frac{du}{1 + u} = \int \frac{dx}{x} \Rightarrow ln|1 + u| = ln|x| + ln|C| = ln|C \cdot x|
$$

 $1 + u = C \cdot x \Rightarrow u = C \cdot x - 1$ 

# LÖSUNGSVERFAHREN VII

#### Beispiel zur Substitution:

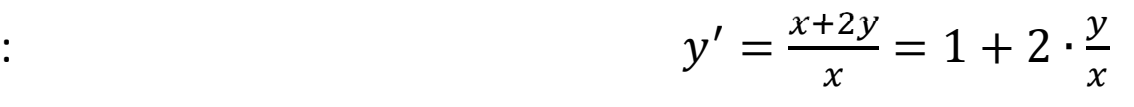

**3. Resubstitution** der Gleichung:

$$
u = C \cdot x - 1 \wedge y = x \cdot u
$$

 $y = x \cdot (C \cdot x - 1)$ 

 $y = C \cdot x^2 - x$ 

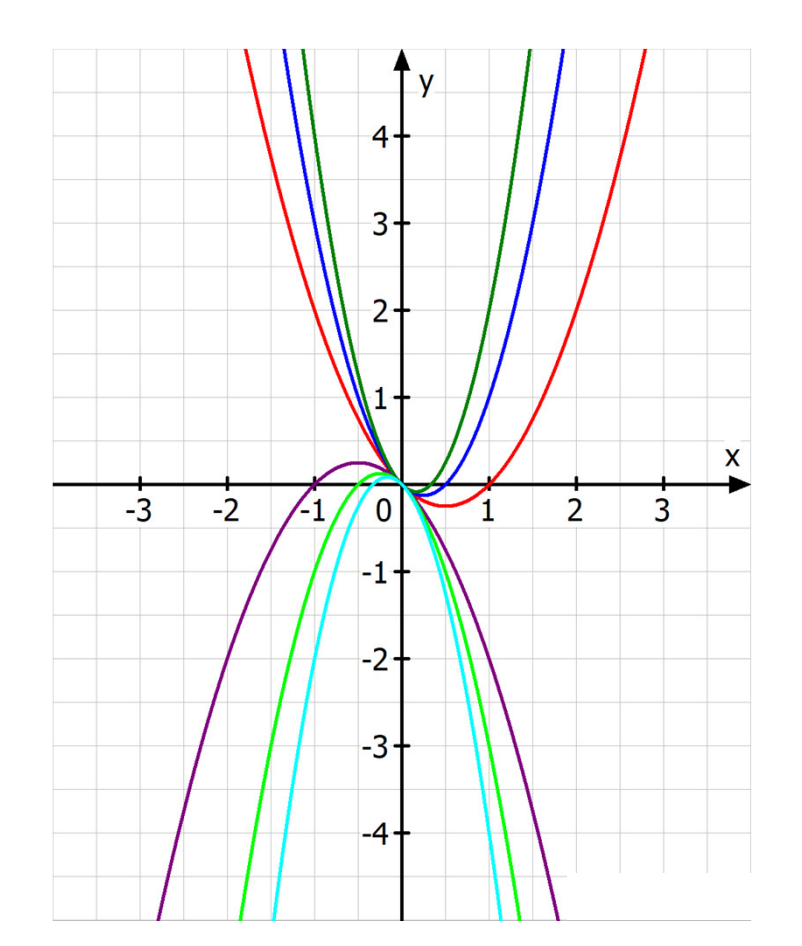

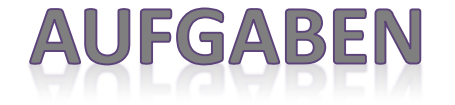

Bestimmen Sie die gesuchte Lösung der Differentialgleichung mittels einer geeigneten Substitution und geben ebenfalls die spezielle Lösung.

a) 
$$
x^2y' = y^2 - xy
$$
;  $y(-1) = 1$ 

TYP II:  $y$  $\prime = f\left(\frac{y}{x}\right)$ 

b) 
$$
(1+x^2) \cdot yy' = x \cdot (1+y^2), y(1) = -3
$$

TYP I:  $y' = f(ax + by + c)$ 

## LÖSUNGSVERFAHREN VIII

Hat eine DGL die Form  $y' + f(x) \cdot y = g(x)$ , dann handelt es sich um eine sogenannte **lineare Differentialgleichung 1. Ordnung**.

Der Ausdruck  $g(x)$  wird auch **Störfunktion** genannt. Ist <sup>q</sup> <sup>0</sup>, so handelt es sich um eine **homogene lineare DGL** (sonst *inhomogen*).

Allgemeine Herleitung der Integration einer homogenen linearen DGL:  $y' + f(x) \cdot y = 0$ 

Trennung der Variablen: 
$$
\frac{dy}{dx} + f(x) \cdot y = 0 \Rightarrow \frac{dy}{y} = -f(x)dx
$$
  
Integration: 
$$
\int \frac{dy}{y} = -\int f(x)dx \Rightarrow ln|y| = -\int f(x)dx + ln|C|
$$
  
Zusammenfassung: 
$$
ln|y| - ln|C| = ln\left|\frac{y}{C}\right| = -\int f(x)dx
$$
  
Allgemeine Lösung: 
$$
y = C \cdot e^{-\int f(x)dx}; C \in \mathbb{R}
$$

StudiumPlus - SS 2017

## LÖSUNGSVERFAHREN IX

Beispiel zur homogenen linearen DGL:

 $y' - 2xy = 0; y(0) = 5$ 

**1.** Trennung der Variablen:

$$
\frac{dy}{y} = 2x \, dx
$$

- **2. Integration** beider Seiten:
- **3.** Zusammenfassung:
- **4. Allgemeine Lösung:** } <sup>∙</sup>
- **5. Spezielle Lösung:**

$$
\int \frac{dy}{y} = \int 2x \, dx \Rightarrow \ln|y| = x^2 + \ln|\mathcal{C}|
$$
  

$$
\ln|y| - \ln|\mathcal{C}| = \ln\left|\frac{y}{\mathcal{C}}\right| = x^2 \Rightarrow \frac{y}{\mathcal{C}} = e^{x^2}
$$

$$
y = C \cdot e^{x^2}; C \in \mathbb{R}
$$

 $y(0) = 5 \Rightarrow C = 5$ 

$$
y=5\cdot e^{x^2}
$$

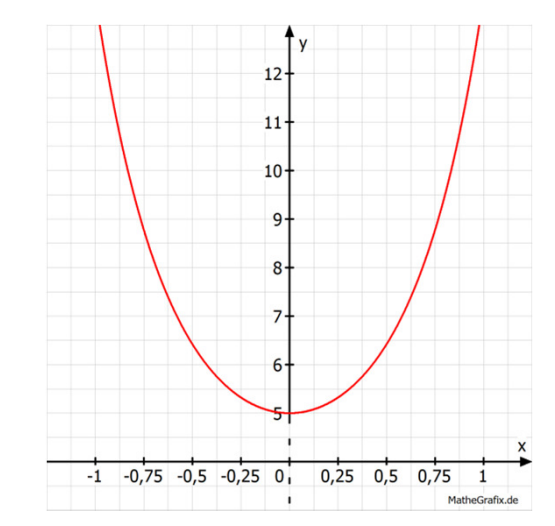

StudiumPlus - SS 2017

# **LÖSUNGSVERFAHREN X**

Für den Fall einer **inhomogenen linearen Differentialgleichung 1. Ordnung** existieren zwei Lösungsmethoden:

- Variation der Konstanten:

Diese Methode basiert im Wesentlichen darauf, dass die Integrationskonstante variiert, d.h. durch eine Funktion in Abhängigkeit von  $\overline{x}$  ersetzt wird.

$$
y(x) = K(x) \cdot e^{-\int f(x) dx}
$$

- Aufsuchen einer partikulären Lösung:

Die gesuchte Gleichung wird als Summe aus der allgemeinen Lösung der homogenen linearen DGL  $\bm{y_0} = \bm{y_0}(x)$  und der <u>partikulären Lösung </u>des inhomogenen Systems  $\boldsymbol{y_p} = \boldsymbol{y_p}(\boldsymbol{x})$  verechnet.

$$
y(x) = y_0(x) + y_p(x)
$$

#### **LÖSUNGSVERFAHREN XI**

<u>Beispiel zur Variation der Konstanten:</u>  $\bm{y}'$   $3y = x \cdot e^{4x}$ 

- 1. Lösung der homogenen DGL:  $y'-3y=0 \Rightarrow y_0$  $E_0 = K \cdot e^{3x}$
- 2. Variation der Konstanten:  $y = K(x) \cdot e^{3x}$

$$
y' = K'(x) \cdot e^{3x} + 3 \cdot K(x) \cdot e^{3x}
$$

3. Einsetzen in die inhomogene DGL:  $y' - 3y = x \cdot e^{4x}$ 

$$
K'(x) \cdot e^{3x} + 3 \cdot K(x) \cdot e^{3x} - 3 \cdot K(x) \cdot e^{3x}
$$
  

$$
K'(x) \cdot e^{3x} = x \cdot e^{4x}
$$

 $K'(x) = x \cdot e^x \Rightarrow K(x) = (x - 1) \cdot e^x + C$ 

4. Allgemeinen Lösung:

$$
y = [(x - 1) \cdot e^x + C] \cdot e^{3x} = (x - 1) \cdot e^{4x} + C \cdot e^{3x}
$$

StudiumPlus - SS 2017

#### LÖSUNGSVERFAHREN XII

Beispiel zur partikulären Lösung:

$$
\therefore \qquad y' - tan(x) \cdot y = 2 \cdot sin(x)
$$

1. Lösung der homogenen DGL:

$$
y' - tan(x) \cdot y = 0 \Rightarrow y_0 = \frac{c}{cos(x)}
$$

2. Wahl des Lösungsansatz:

 $y_p = A \cdot cos(x)$ ,

da durch Einsetzen auf der linken Seite die Störfunktion auf der rechten Seite gebildet werden kann.

$$
y_p' = -A \cdot \sin(x)
$$

3. Einsetzen in die inhomogene DGL:  $y' - tan(x) \cdot y = 2 \cdot sin(x)$ 

$$
-A \cdot \sin(x) - \frac{\sin(x)}{\cos(x)} \cdot A \cdot \cos(x) = 2 \cdot \sin(x)
$$

4. Allgemeine Lösung: 
$$
y = y_0 + y_p
$$

$$
y = y_0 + y_p = \frac{c}{\cos(x)} + (-1) \cdot \cos(x) = \frac{c - \cos^2(x)}{\cos(x)}
$$

StudiumPlus - SS 2017

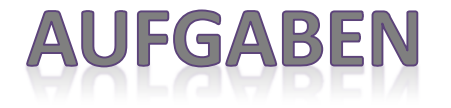

Bestimmen Sie die gesuchte Lösung der inhomogenen Differentialgleichung.

Variation der Konstanten:a)

$$
y' \cdot \sin(x) - y \cdot \cos(x) = 4 \cdot \sin^4(x)
$$

Bestimmung der partikulären Lösung:b)

$$
y' + \frac{y}{x} = \cos(x)
$$

### LÖSUNGSVERFAHREN XIII

Für den Fall einer **linearen DGL 1. Ordnung mit konstanten Koeffizienten**

 $y' + a \cdot y = g(x)$ 

nutzt man zur Bestimmung der Lösung - wie in den Abschnitten zuvor erklärt ebenfalls das Verfahren der Variation der Konstanten oder berechnet die Funktion durch eine partikulärer Lösung.

Zur Berechnung der gesuchten Funktion durch das partikuläre Verfahren muss neben der Lösung des homogenen Systems  $y_0$  auch eine beliebige Funktion sprich partikuläre Lösung  $y_p$  gefunden werden.

Beachtet man die Definition der DGL, dann sollte die partikuläre Lösung  $y_p$  stets aus der gleichen Funktionsklasse (trigonometrisch, exponentiell,…) wie die Störfunktion  $g(x)$  selber sein, damit die Gleichung einfach zu lösen ist.

# LÖSUNGSVERFAHREN XIV

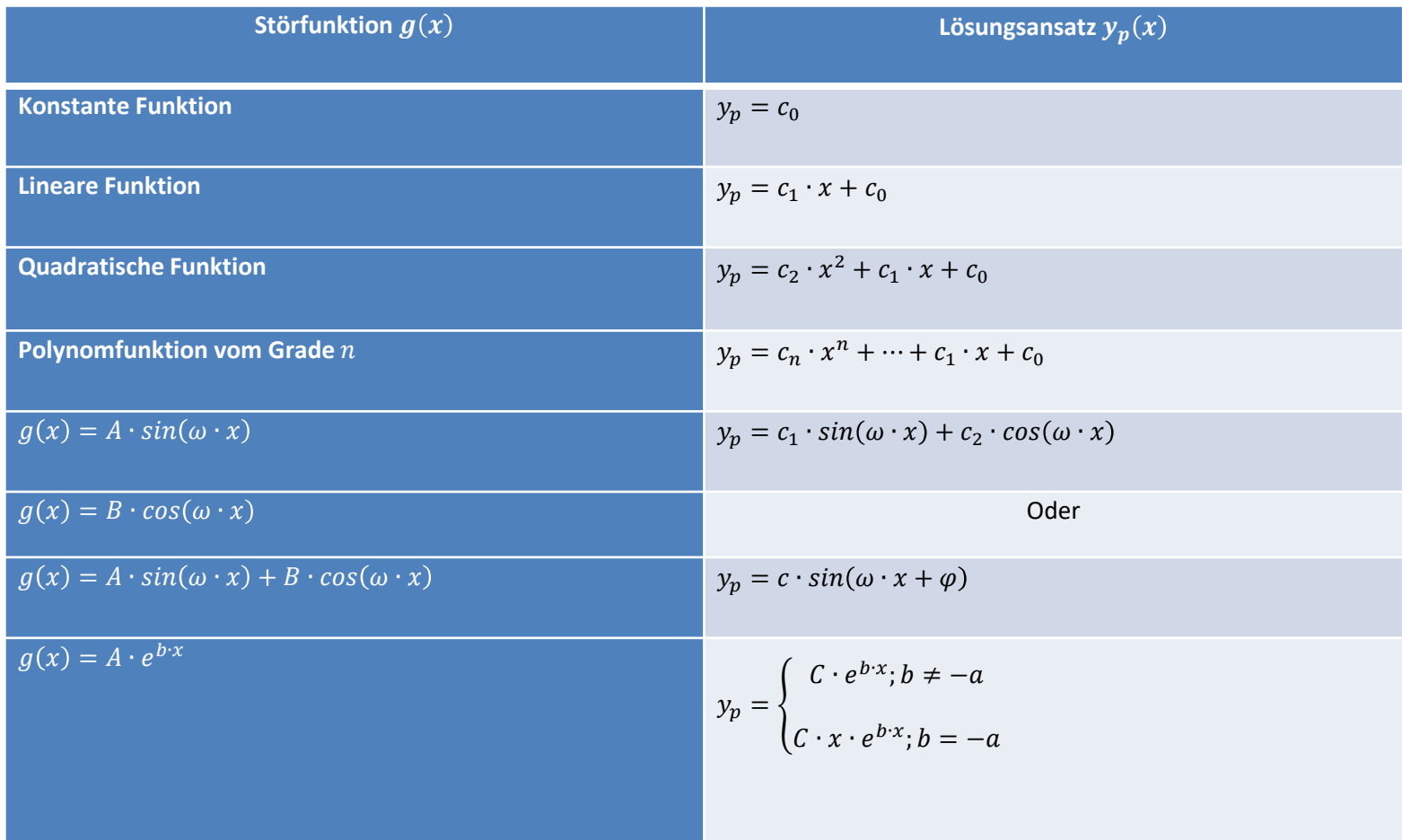

### LÖSUNGSVERFAHREN XV

Beispiel zur linearen DGL 1. Ordnung mit konstanten Koeffizienten :

- $y' + 2 \cdot y = 2 \cdot x^2 4$  $y' + 2 \cdot y = 0 \Rightarrow y_0$  $c_0 = C \cdot e^{-2x}$
- 1. Lösung der homogenen DGL:
- 2. Wahl des Lösungsansatz:  $y_p = a \cdot x^2 + b \cdot x + c$ ,

$$
y_p'=2a\cdot x+b
$$

3. Einsetzen in die inhomogene DGL:  $(2a \cdot x + b) + 2 \cdot (a \cdot x^2 + b \cdot x + c) = 2 \cdot x^2 - 4$ 

$$
2a \cdot x^2 + (2a + 2b) \cdot x + (b + 2c) \\
= \\
2 \cdot x^2 + 0 \cdot x + 4
$$

### LÖSUNGSVERFAHREN XVI

Beispiel zur linearen DGL 1. Ordnung mit konstanten Koeffizienten :

4. Entwicklung der Gleichungen:

5. Allgemeine Lösung:

$$
y' + 2 \cdot y = 2 \cdot x^{2} - 4
$$
  
\n
$$
\begin{vmatrix} 2a & = 2 \Rightarrow a = 1 \\ 2a + 2b & = 0 \Rightarrow b = -1 \\ b + 2c = -4 \Rightarrow c = -1,5 \end{vmatrix}
$$

$$
y_0 = C \cdot e^{-2x}
$$
 (homogene Lösung)

$$
y_p = x^2 - x - 1.5
$$

 $y = y_0 + y_p$ 

$$
y=C\cdot e^{-2x}+x^2-x-1,5
$$

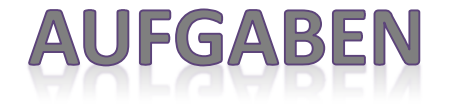

Bestimmen Sie die zugrundeliegende Funktion der linearen DGL 1. Ordnung mit konstanten Koeffizienten.

a) Bestimmung der partikulären Lösung :

$$
y' + 5y = -26 \cdot \sin(x) ; \ y(0) = 0
$$

b) Variation der Konstanten:

 $y' + 3y = e^{x} + 2 \cdot cos(2x)$